# DAIMLER

#### Unternehmenspräsentation

26. Oktober 2017

#### Kreissparkasse Tübingen

**Rolf Bassermann** 

**Daimler Investor Relations** 

Inhalt

# Ergebnis 2016 und Q3 2017

Ausblick für 2017

Die Gegenwart der Mobilität

Die Zukunft der Mobilität

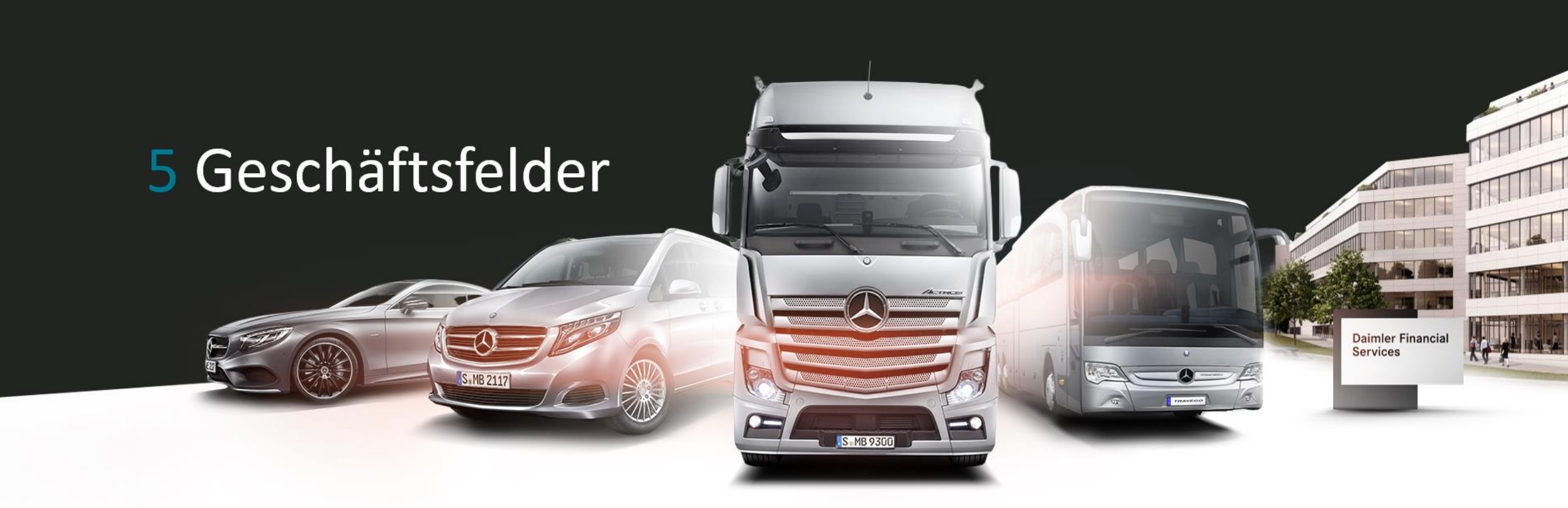

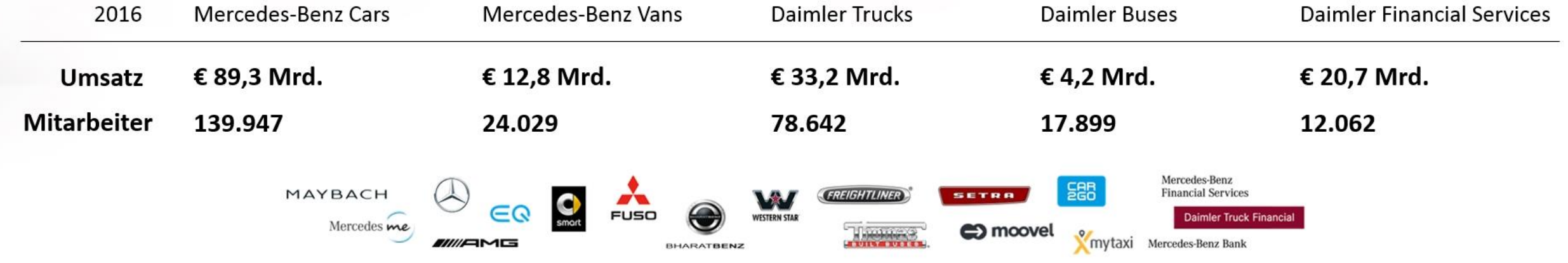

Anmerkung: 2016 Umsatz Konzern 153.261Mio. €, Mitarbeiter 282.488, davon Sonstige 3.843 und Corporate 6.066

#### Daimler 2016

# Zahlen & Fakten

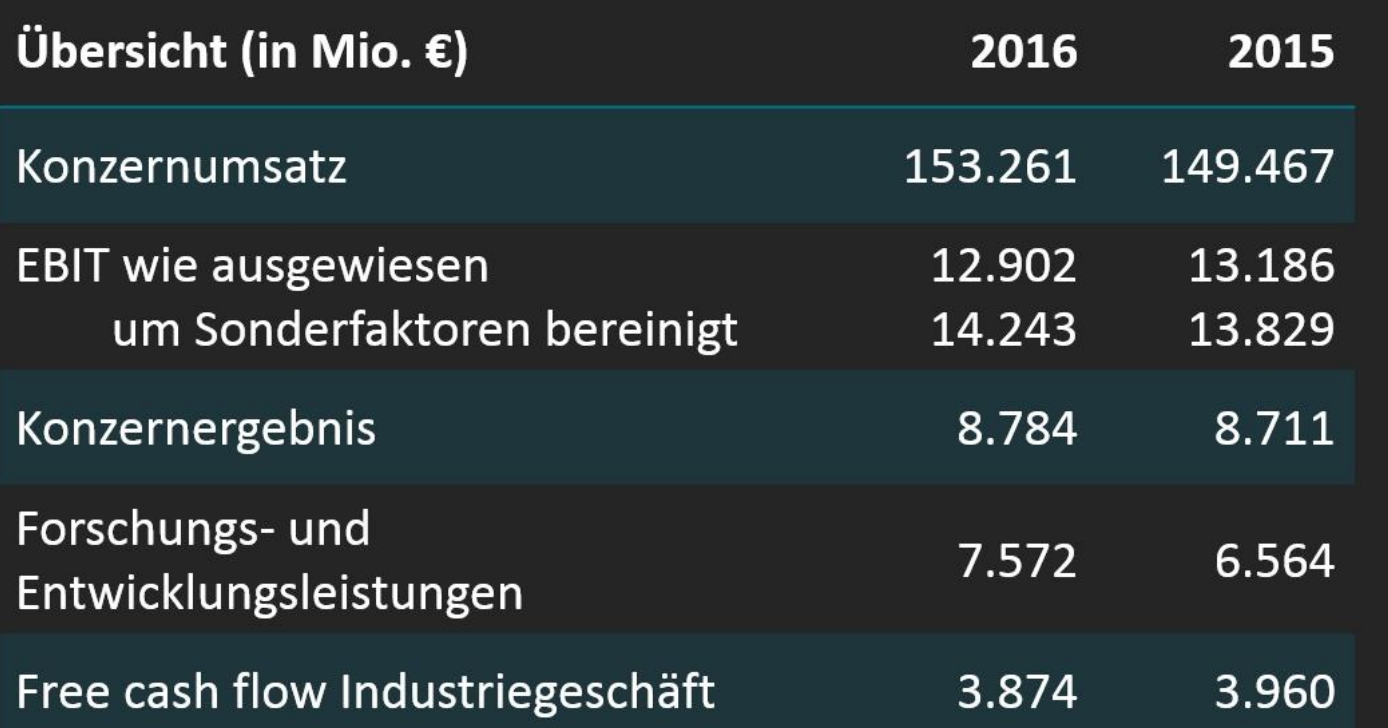

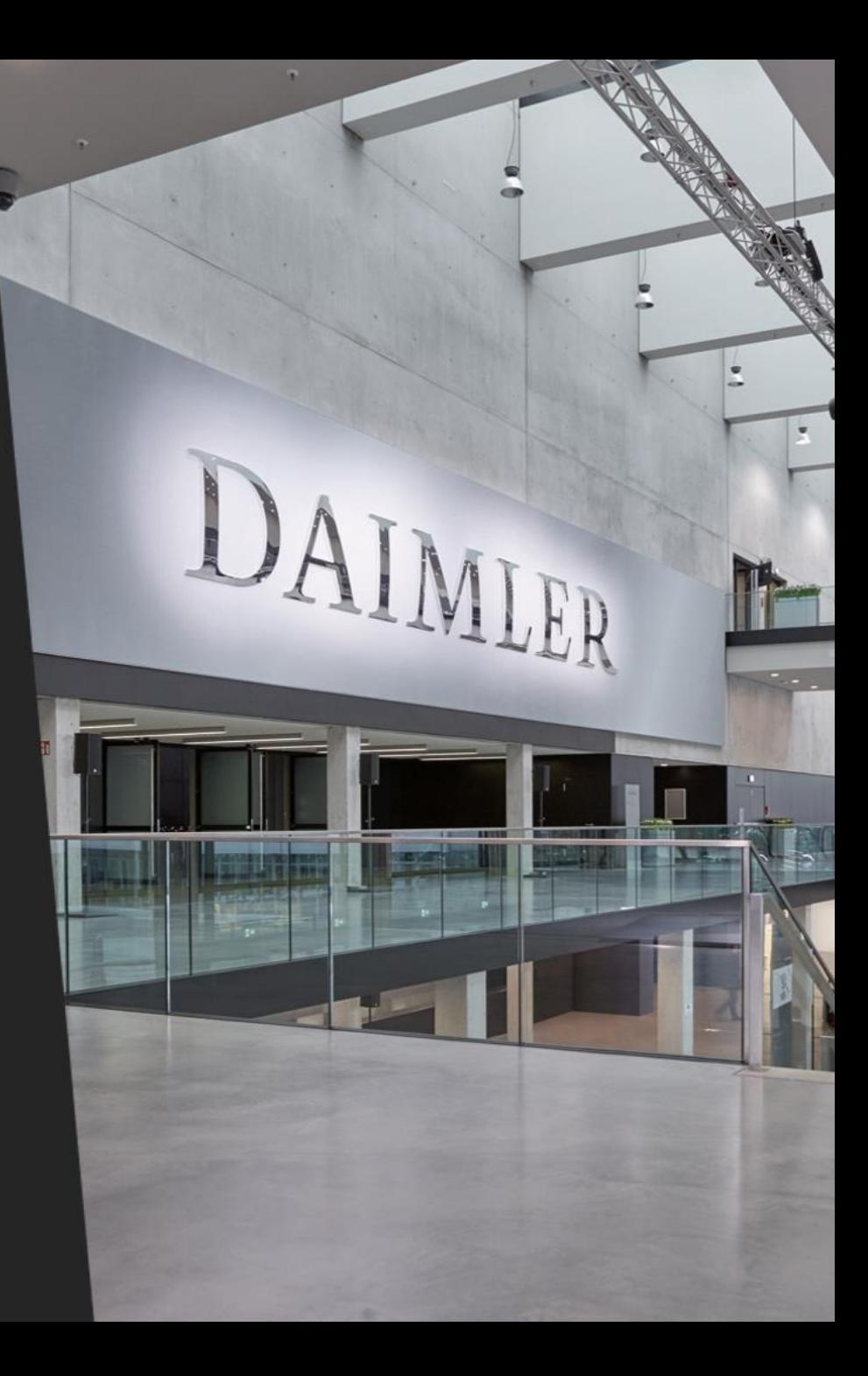

### Entwicklung von Absatz und Umsatz nach Geschäftsfeldern

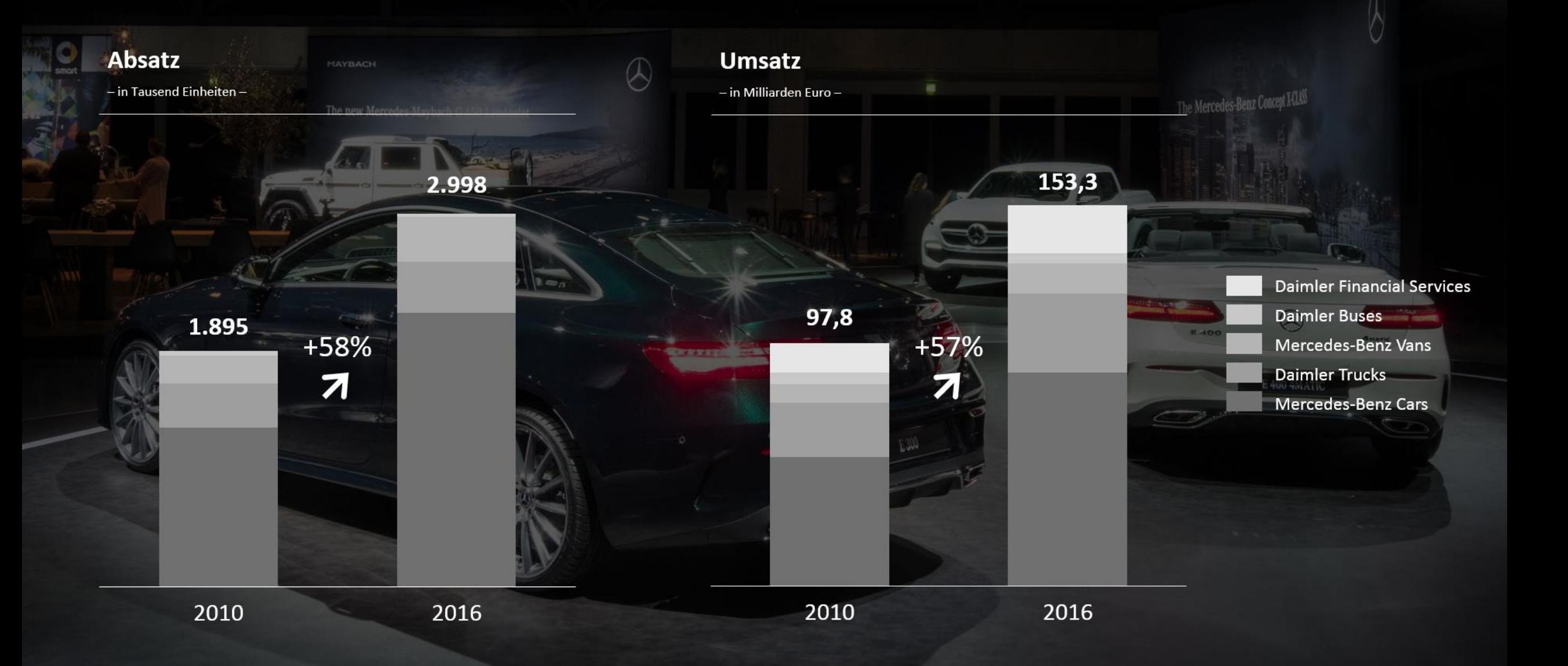

#### Entwicklung von EBIT und Umsatzrendite um Sonderfaktoren bereinigt\*

- EBIT in Mrd. Euro; Umsatzrendite in % -

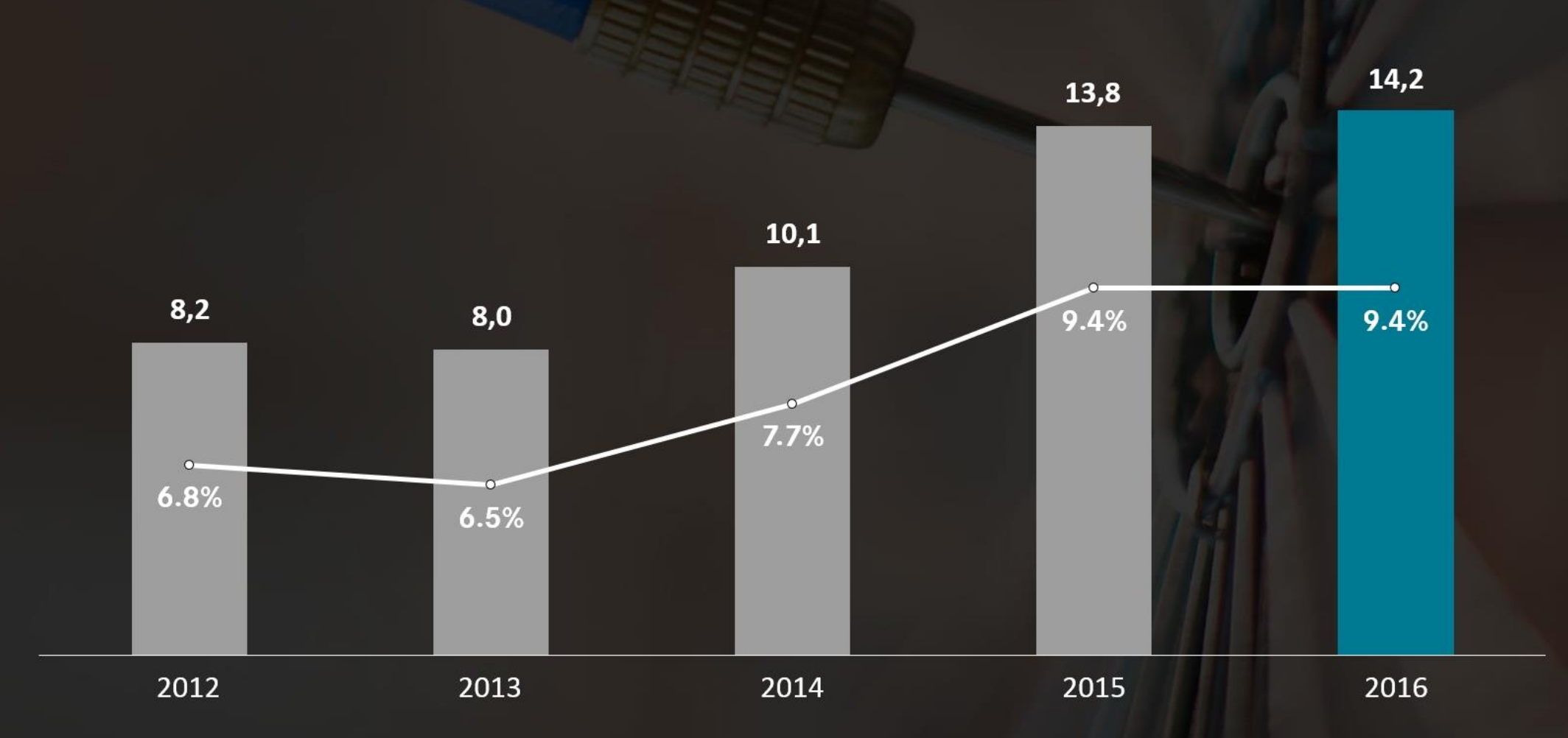

\* EBIT bereinigt um Sonderfaktoren von Daimler Konzern; Umsatzrendite bereinigt um Sonderfaktoren von Daimler Konzern ohne Daimler Financial Services

### Entwicklung der Dividende je Aktie

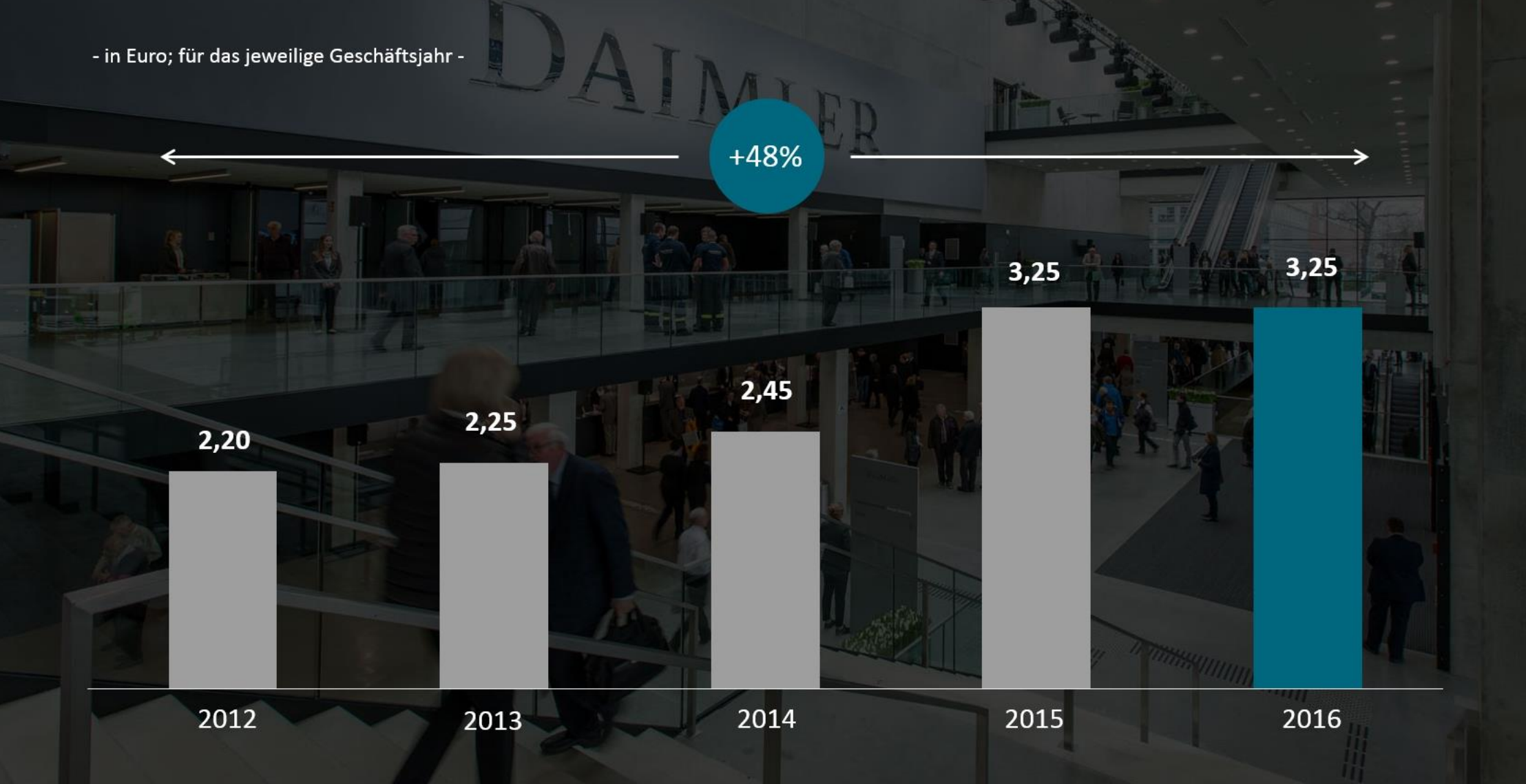

### Das Wichtigste zu Q3 2017

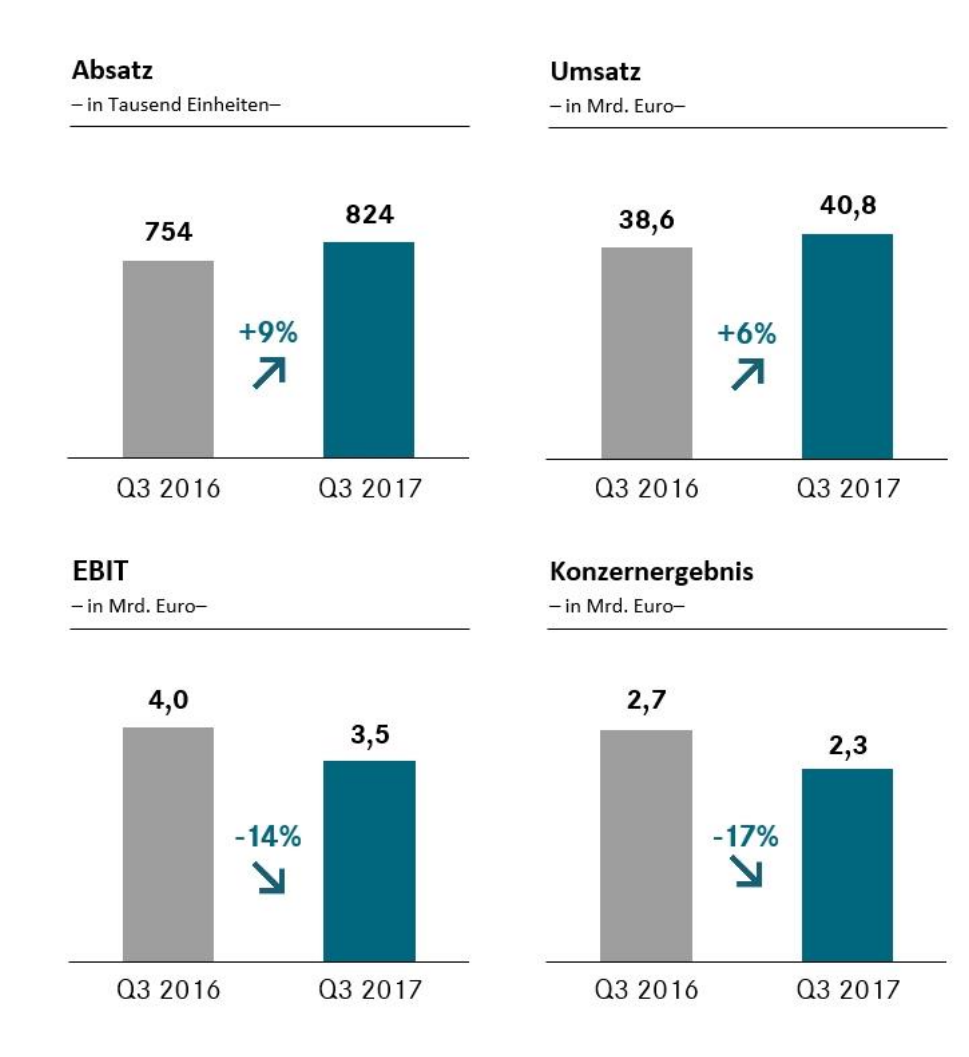

Weltpremiere des Concept EQA, des smart vision EQ fortwo, des GLC F-CELL und des Mercedes-AMG Project ONE

Start des FUSO eCanter - des weltweit ersten in Serie produzierten vollelektrischen LKW

Weltpremiere des neuen Mercedes-Benz X-Klasse Pickup

Entscheidung für weitere Investitionen von ca. 1,5 Mrd.  $\epsilon$  in F-Mobilität in China und in USA

Expansion des Geschäfts mit Mobilitätsdienstleistungen durch Investitionen in Turo (peer-to-peer carsharing), Via (Joint Venture für Mitfahrangebote), flinc (Tür-zuTür Mitfahrangebote) und Familonet (Ortungs-App für Familien & Freunde), und Start des Mercedes-Benz Vans Rental (Transportermiete)

car2go, mytaxi und moovel mit 15,9 Mio. Kunden (+116%)

Entscheidung für umfassendes Diesel-Maßnahmenpaket für bessere Luftqualität

### Mercedes-Benz Cars Produkthighlights Der Concept EQA - das erste vollelektrische Konzeptfahrzeug von Mercedes-Benz im Kompaktsegment

### Mercedes-Benz Cars Produkthighlights Weltpremiere des smart vision EQ fortwo

Mercedes-Benz Cars Produkthighlights Der Mercedes-Benz GLC F-CELL - das erste Elektrofahrzeug mit Brennstoffzellenund Batterieantrieb

**GLC F-CELL** 

 $\Rightarrow$ 

### Daimler Trucks Produkthighlights Start des FUSO eCanter - der weltweit erste vollelektrische Serien-LKW

**MHUL** 

AMI .

YBG

### Mercedes-Benz Transporter Produkthighlights Weltpremiere des Mercedes-Benz X-Klasse Premium Pickup

S-NB 470

Mercedes-Benz Transporter Produkthighlights Joint Venture für Mitfahrangebote und Pilotprojekt für kurzfristige Belieferung mit Internetbestellungen

 $\emptyset$ 

**SVI5086** 

Vans e

#### Inhalt

Ergebnis 2016 und Q3 2017

## Ausblick für 2017

Die Gegenwart der Mobilität

Die Zukunft der Mobilität

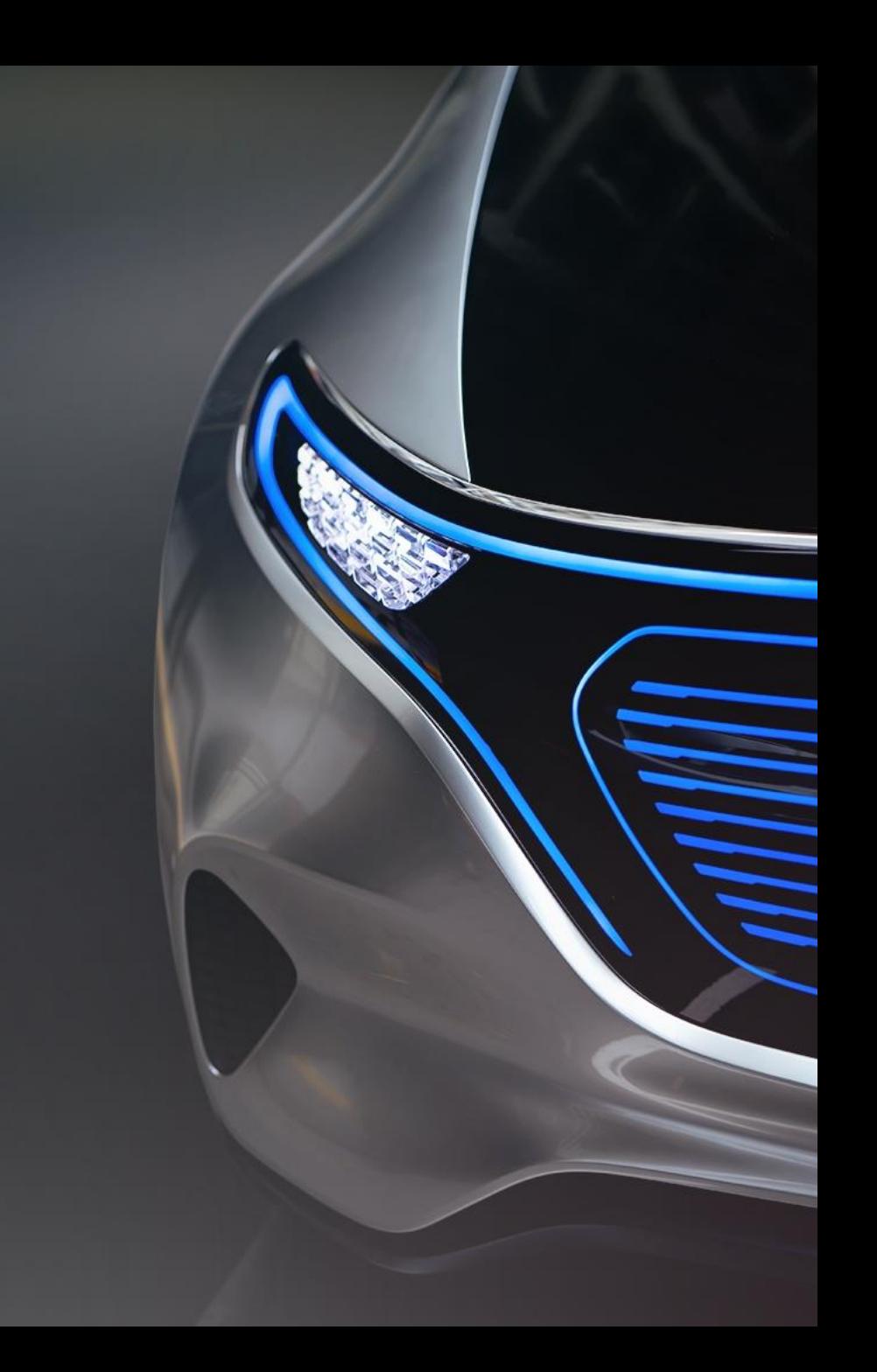

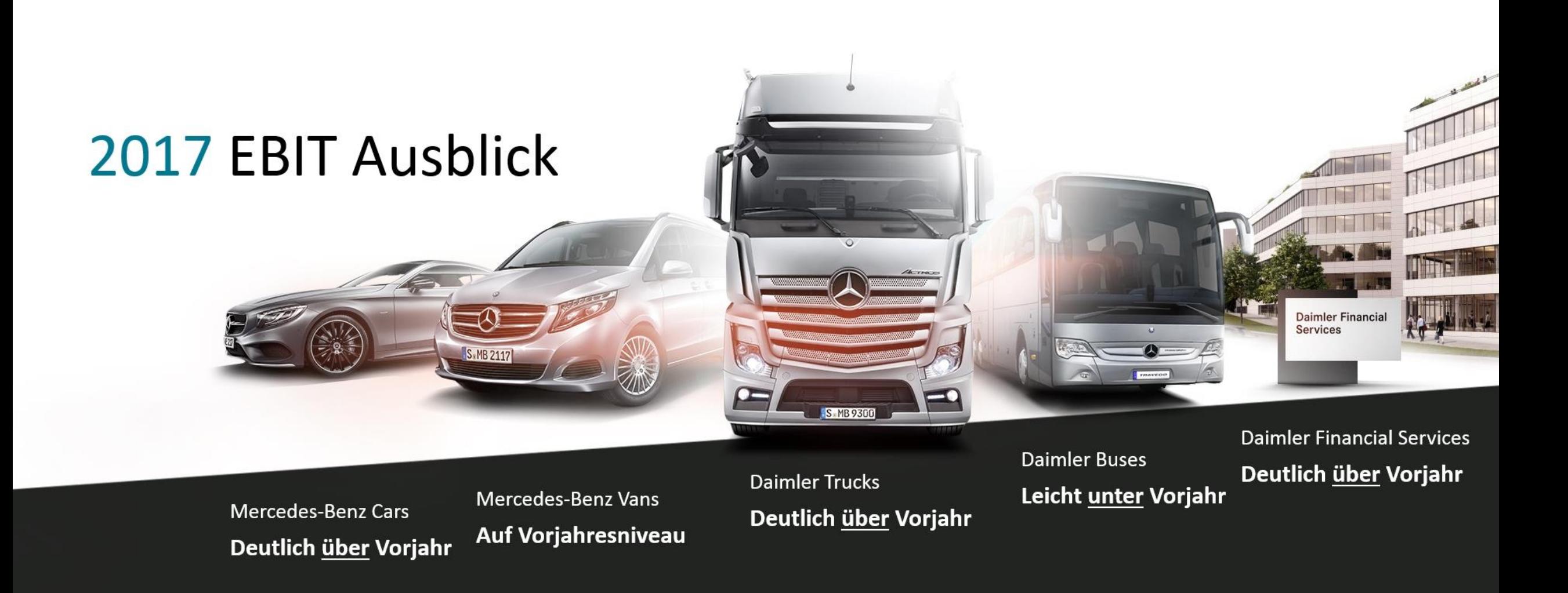

Wir erwarten das Konzern-EBIT im Jahr 2017 nochmals deutlich zu steigern

#### Inhalt

Ergebnis 2016 und Q3 2017

Ausblick für 2017

## Die Gegenwart der Mobilität

Die Zukunft der Mobilität

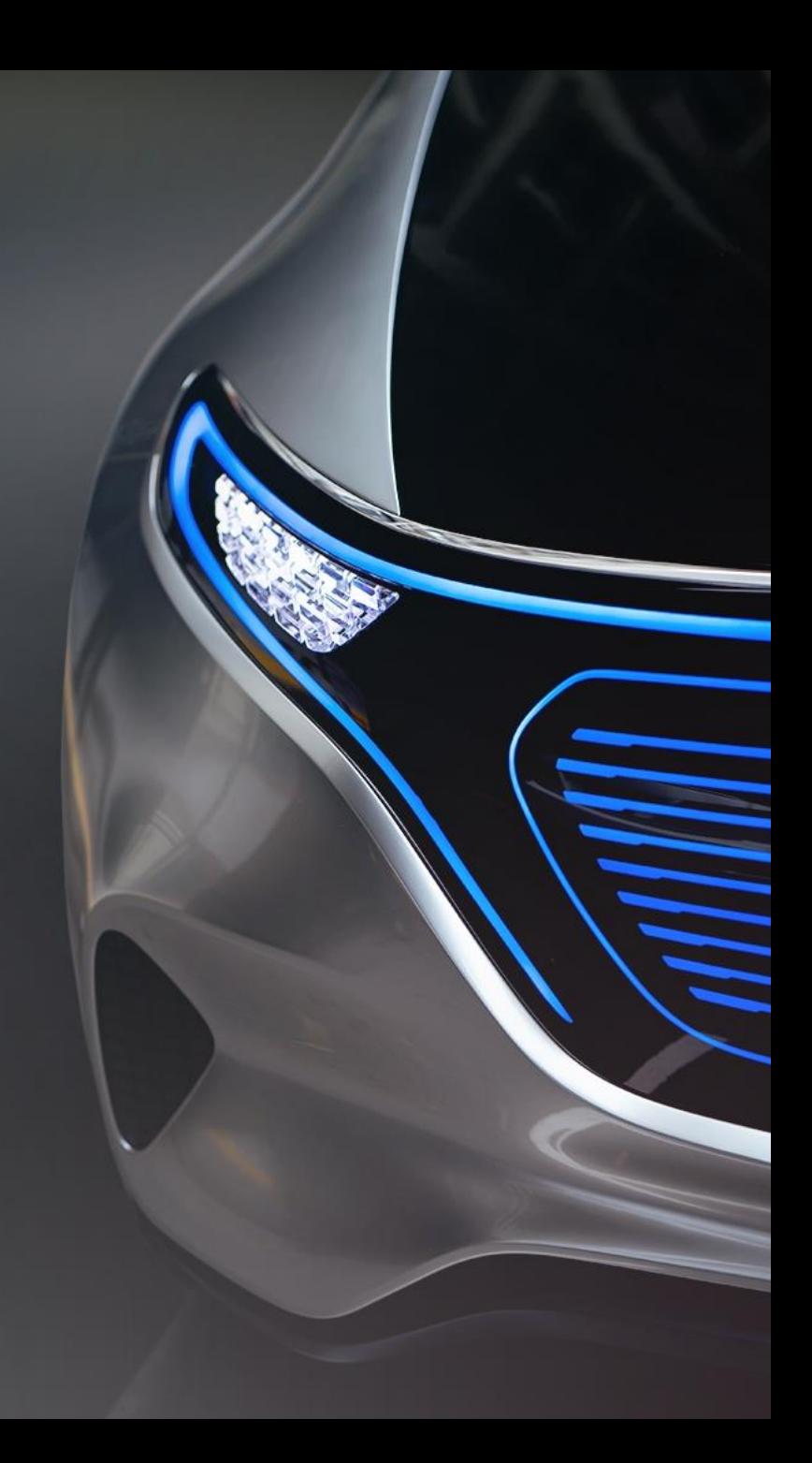

# Mercedes-Benz Cars und Vans: Produktoffensive geht weiter

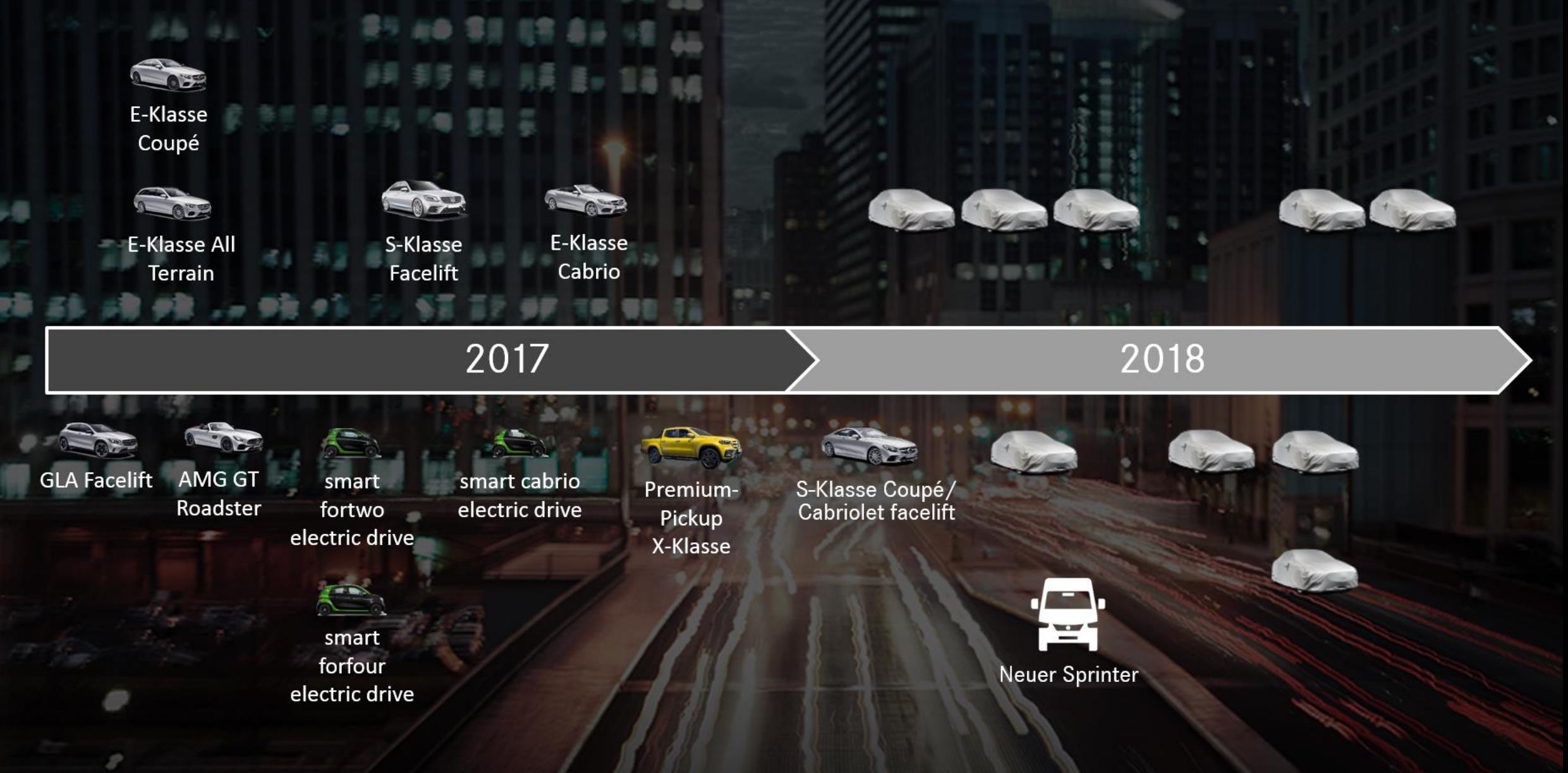

#### **Wachstum in allen Regionen**

# Stärkstes Wachstum in China, höchster Absatz in Europa

- Absatz Mercedes-Benz & smart nach Regionen in '000 Einheiten -

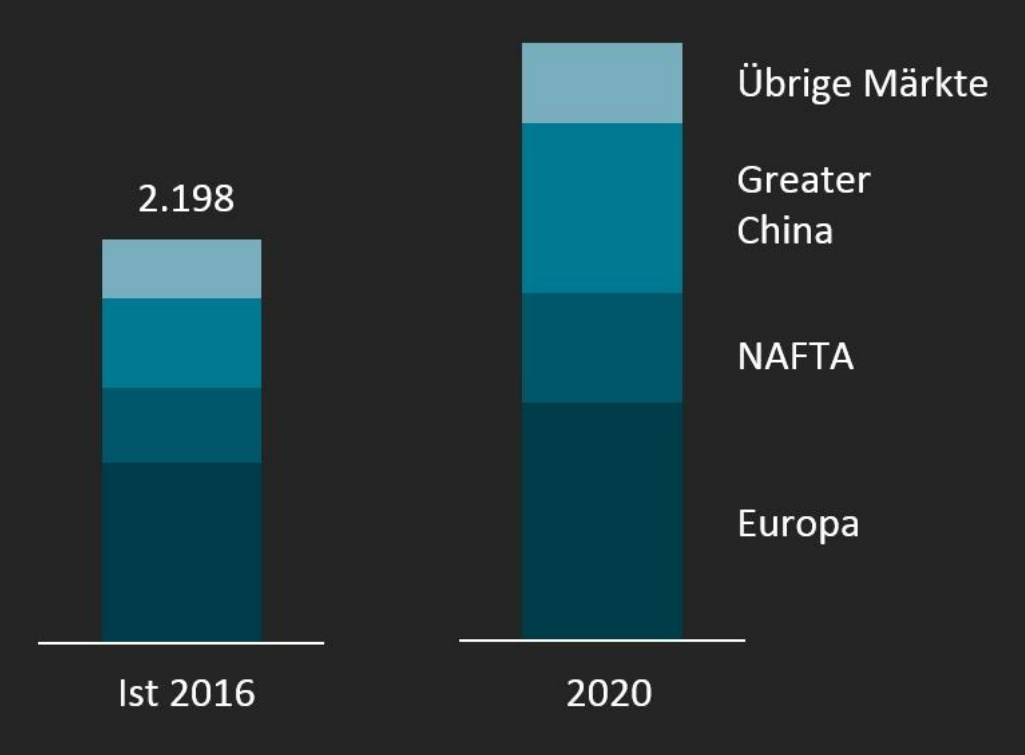

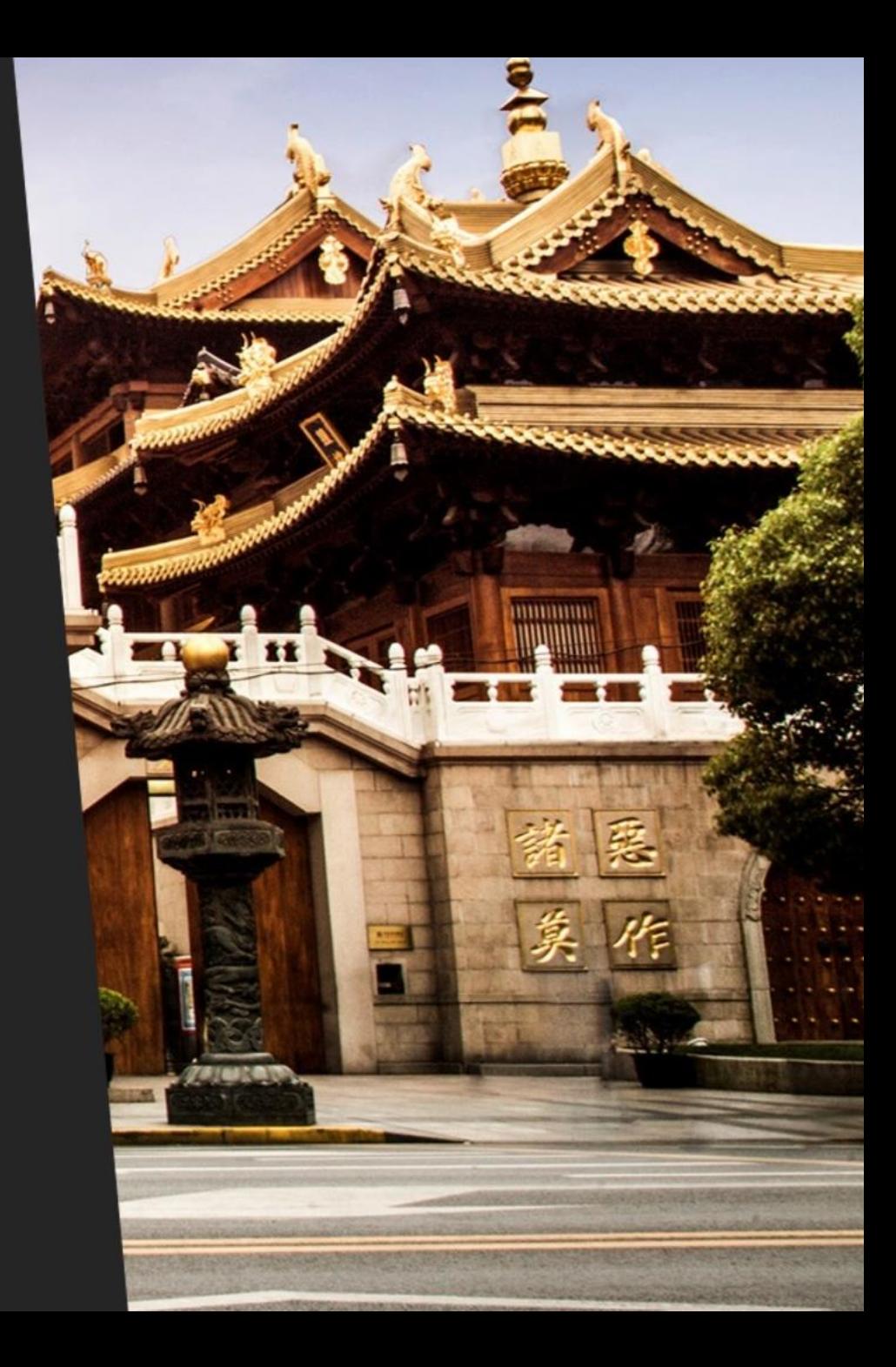

### Technologisch führen Enorme Fortschritte bei CO2-Emissionen

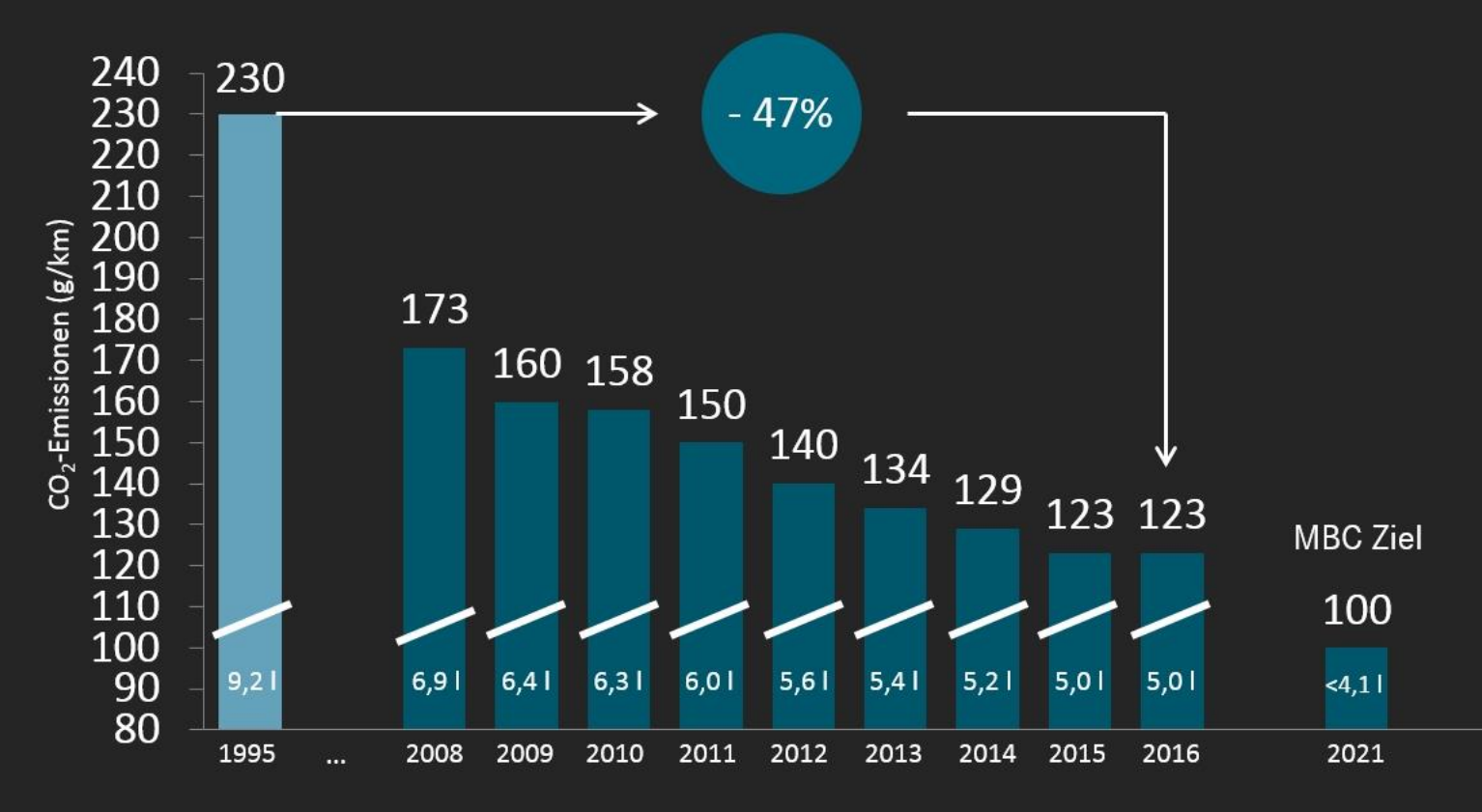

- Durchschnittl. CO2-Emissionen in g/km Mercedes-Benz Cars Flotte in Europa -

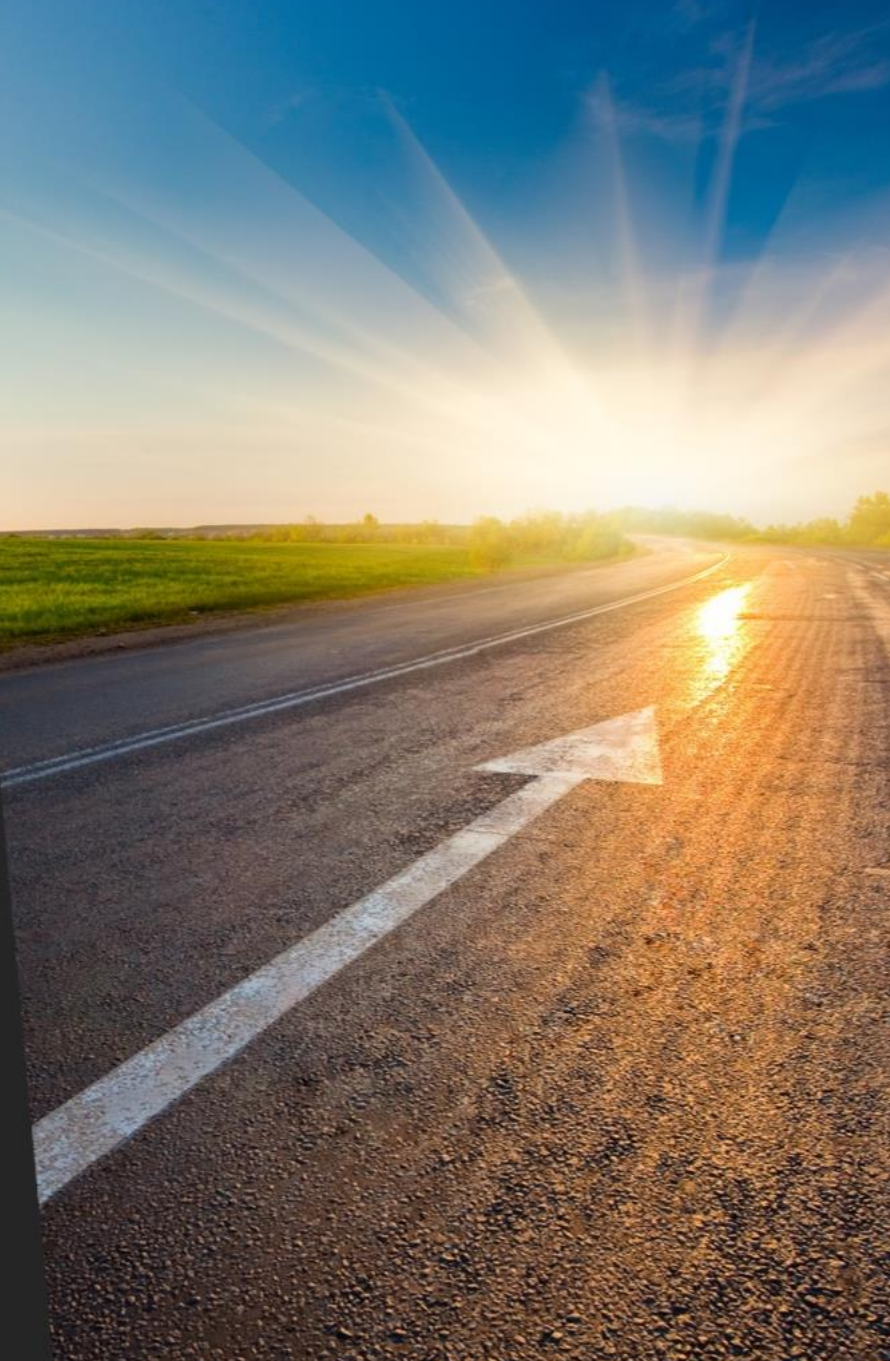

### Unser Weg zur emissionsfreien und effizienten Mobilität

\*batterie-elektrisch oder Brennstoffzelle Hybridisierung **Optimierung Verbrennungsmotor** 

**Emissionsfreies Fahren** 

Das Angebot an Hybrid-Modellen und Elektro-Fahrzeugen wird stark ausgebaut

### Der neue Dieselmotor OM654: Das erste Mitglied einer komplett neuen Motorenfamilie

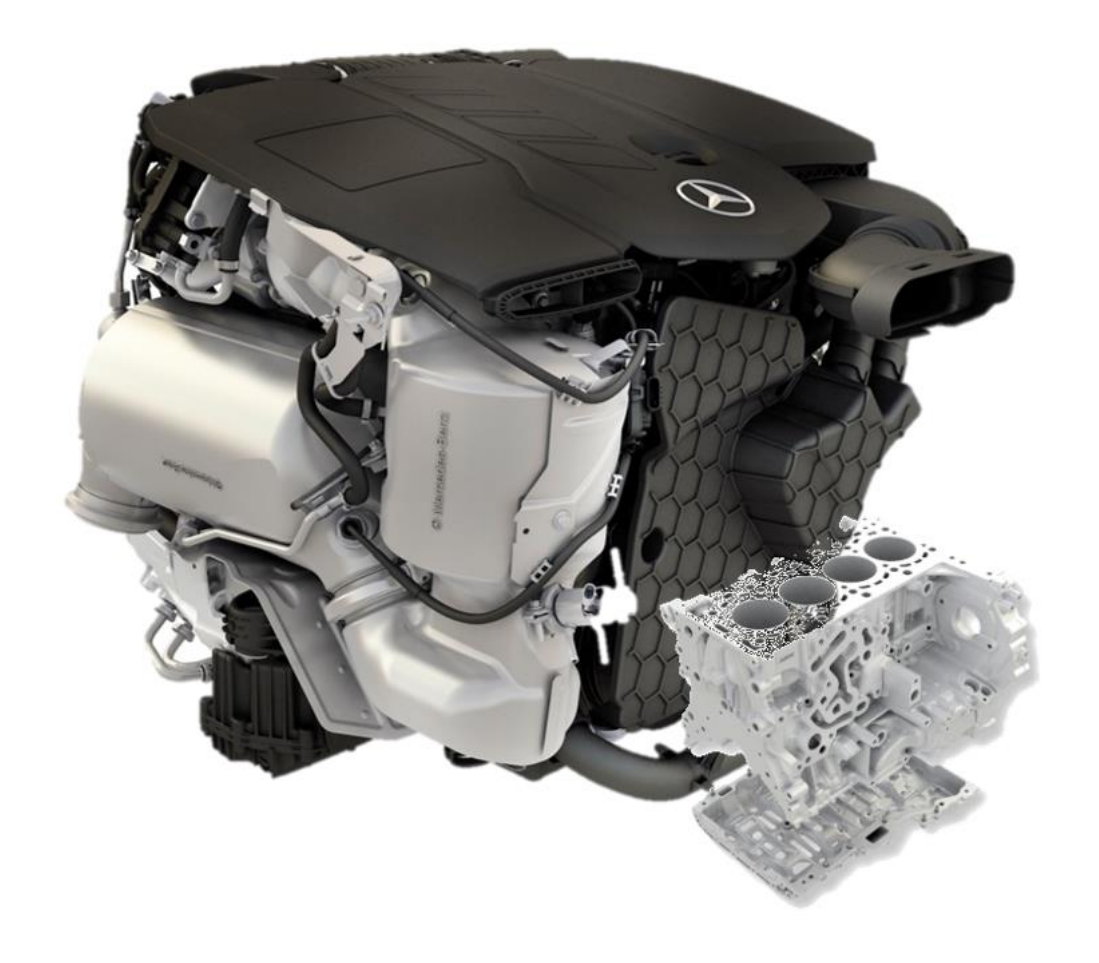

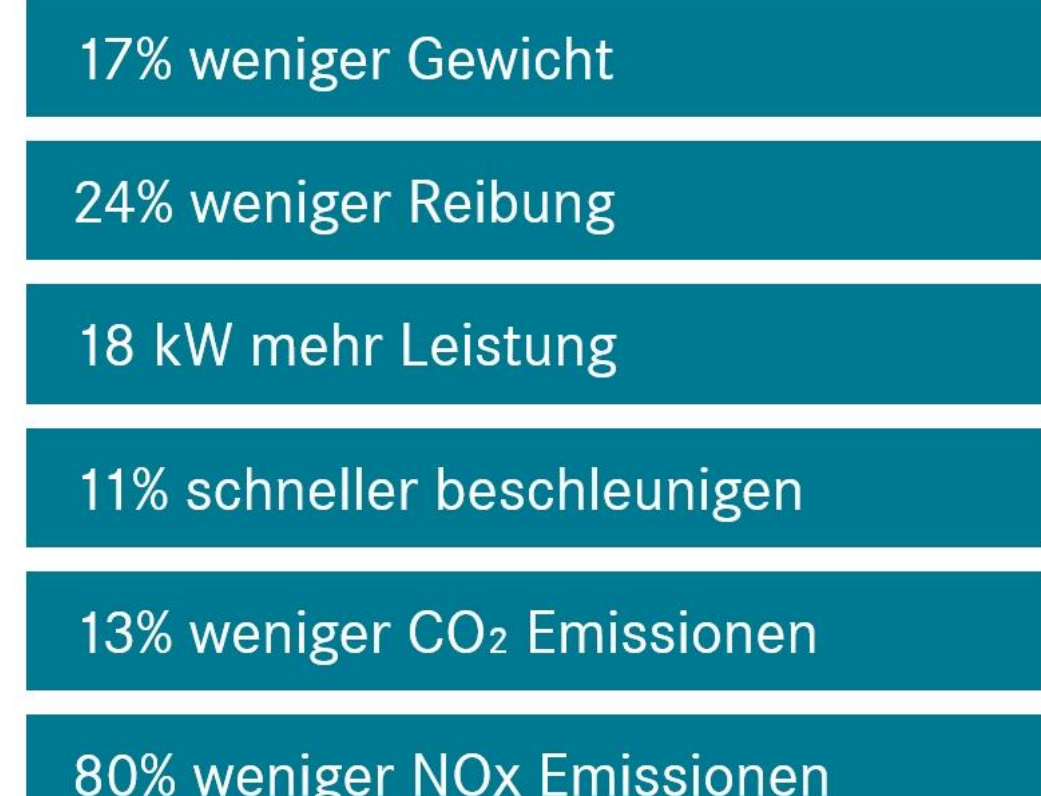

### Daimler stockt Diesel-Maßnahmenpaket für bessere Luftqualität auf

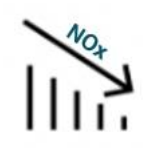

Freiwillige Servicemaßnahmen (Software-Update) senken die NOx-Belastung

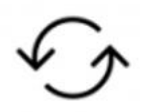

Umtauschprämie für Euro 1-4 Fahrzeuge

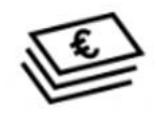

Daimler beteiligt sich an Mobilitäts-Fonds

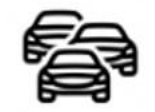

Straffe Markteinführung RDE-konformer Fahrzeuge

### Die neue S-Klasse - führend beim autonomen und unfallfreien Fahren

PRF-SAFF® PIUS

#### **Aktiver Abstands-Assistent DISTRONIC**

- Streckenbasierte Geschwindigkeitsregelung  $\bullet$
- Aktiver Geschwindigkeits-Assistent  $\bullet$

#### **ATTENTION ASSIST**

#### **Aktiver Lenk-Assistent**

- Aktiver Spurwechsel-Assistent ٠
- **Aktiver Nothalt-Assistent**

#### **Aktiver Spurhalte-Assistent**

#### **Aktiver Brems-Assistent**

- Serienmäßig mit Fußgänger-Erkennung,  $\bullet$
- Im Fahrassistenzpaket mit Kreuzungsfunktion und Stauende-Notbremsfunktion

#### **MULTIBEAM LED**

UITRA RANGE Fernlicht

#### Ausweich-Lenk-Assistent

**Beltbag** 

Car-to-X-Kommunikation

PRF-SAFF® Sound

**Aktiver Totwinkel-Assistent** 

**Remote Parking Assistent** 

### Wir bieten unseren Kunden flexible, intelligente und vernetzte Mobilität über den Fahrzeugbesitz hinaus

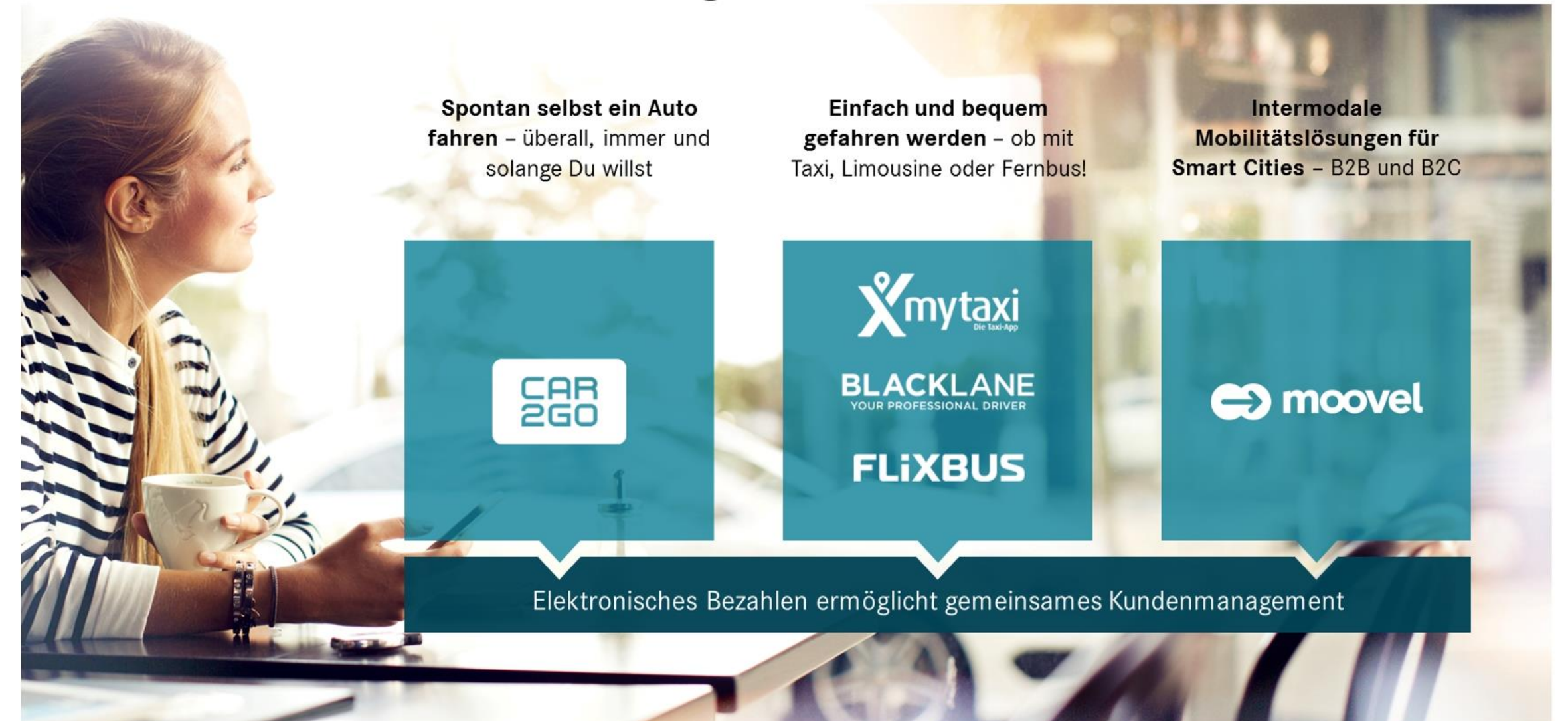

#### Inhalt

Ergebnis 2016 und Q3 2017

Ausblick für 2017

Die Gegenwart der Mobilität

Die Zukunft der Mobilität

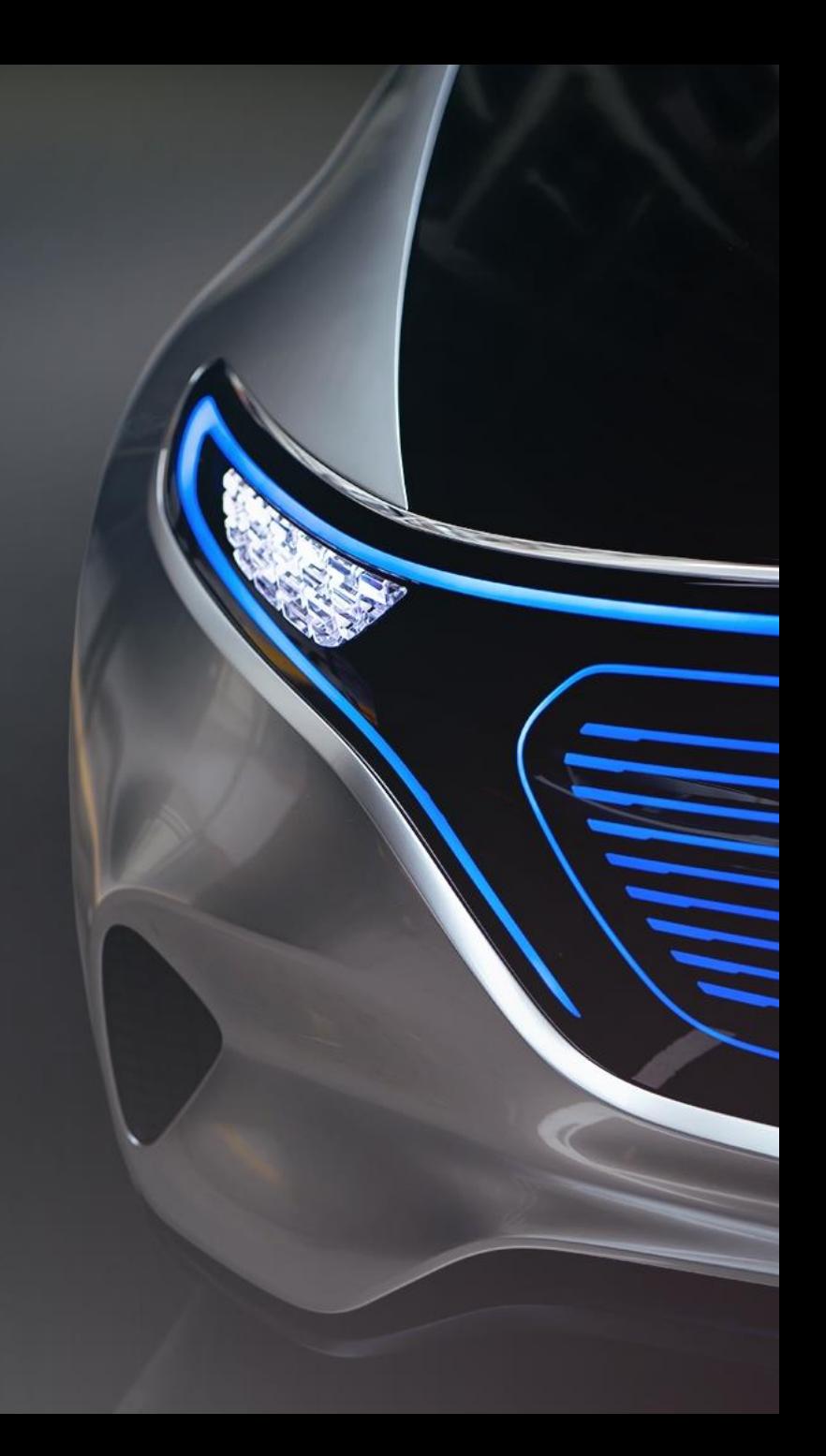

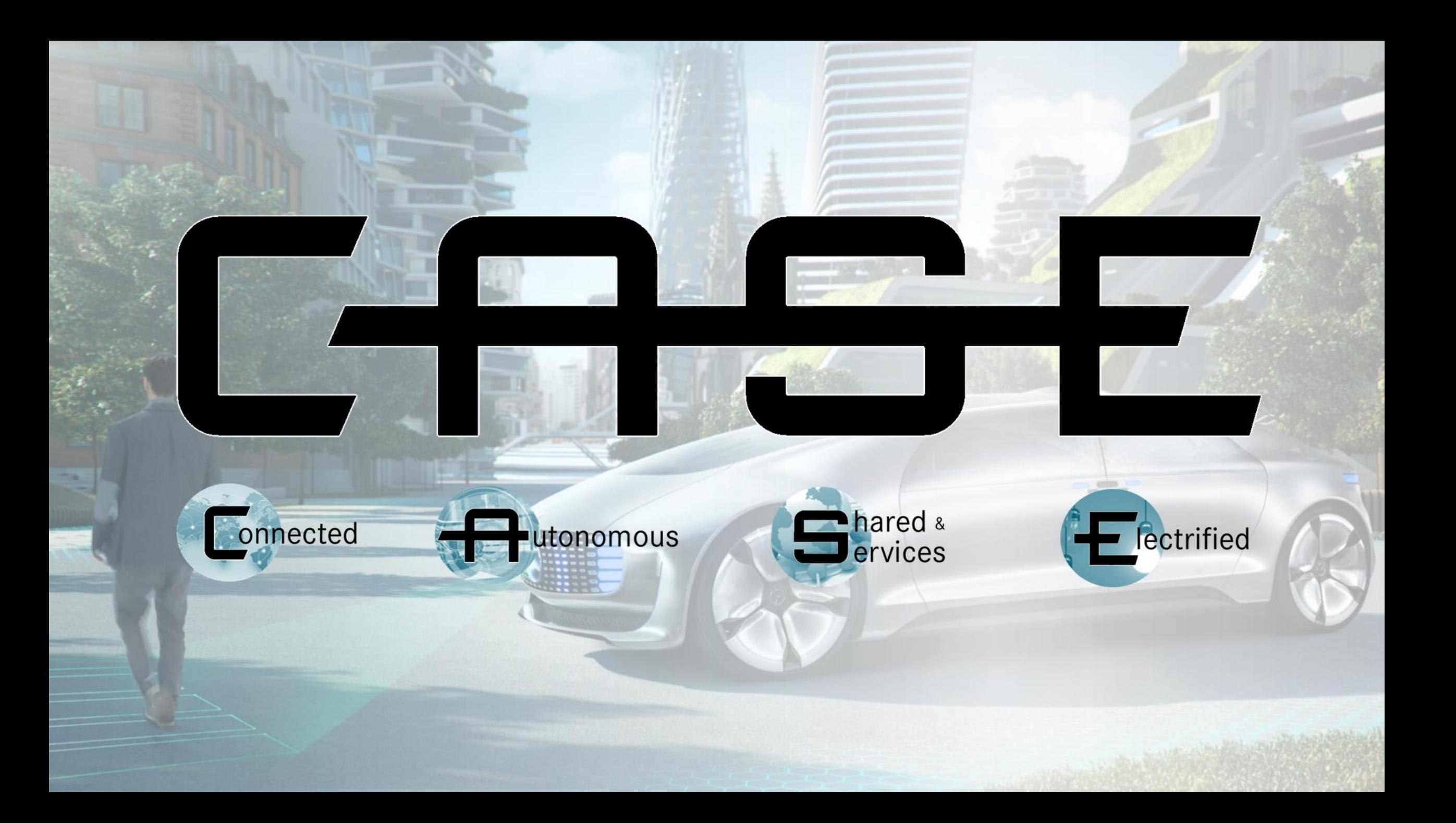

# Die Zukunft der E-Mobilität,

**MAAAAA 8 8 8 9 1 1 1 1 1 0 0 0 0** 

 $\circledcirc$ 

**SSSSSSSSSS** 

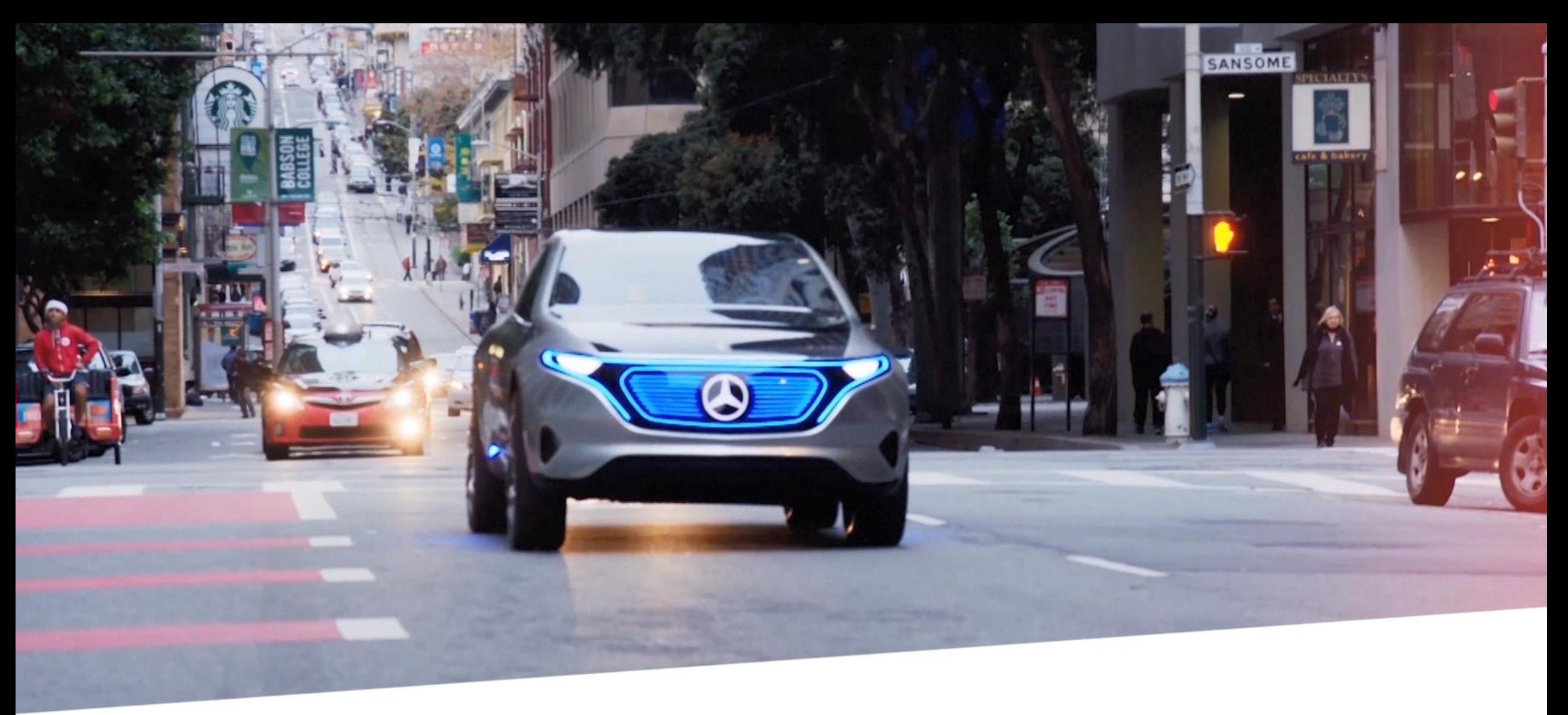

Schaffung eines umfassenden

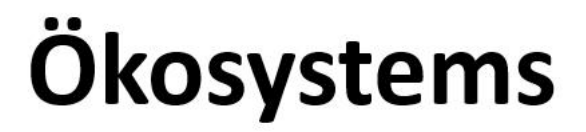

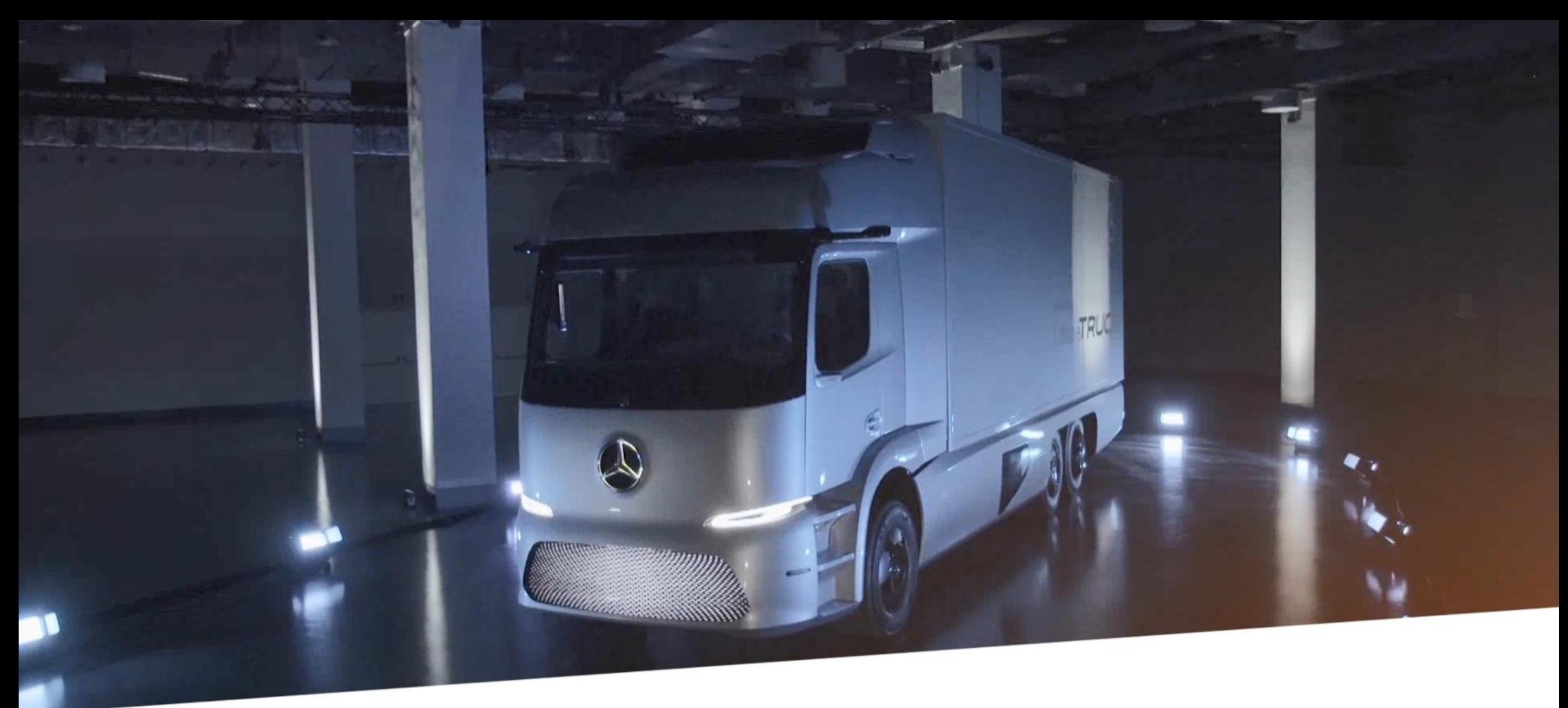

Die Zukunft des Transports

### **Mercedes-Benz Elektro Lkw**

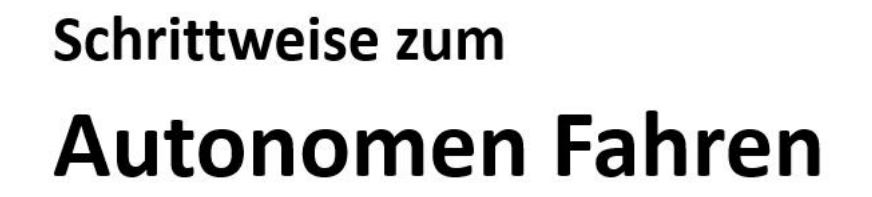

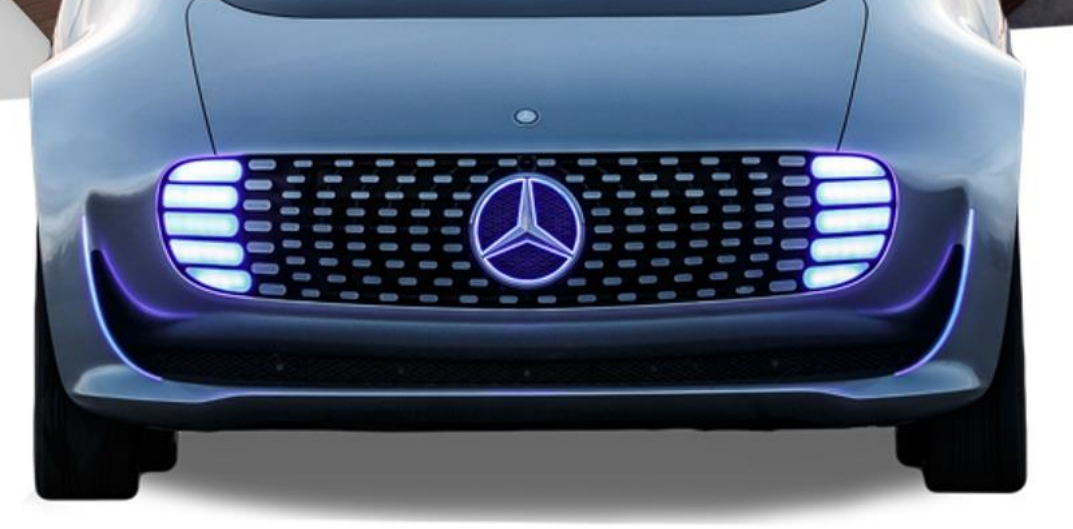

# Die Zukunft des öffentlichen Personen-Nahverkehrs

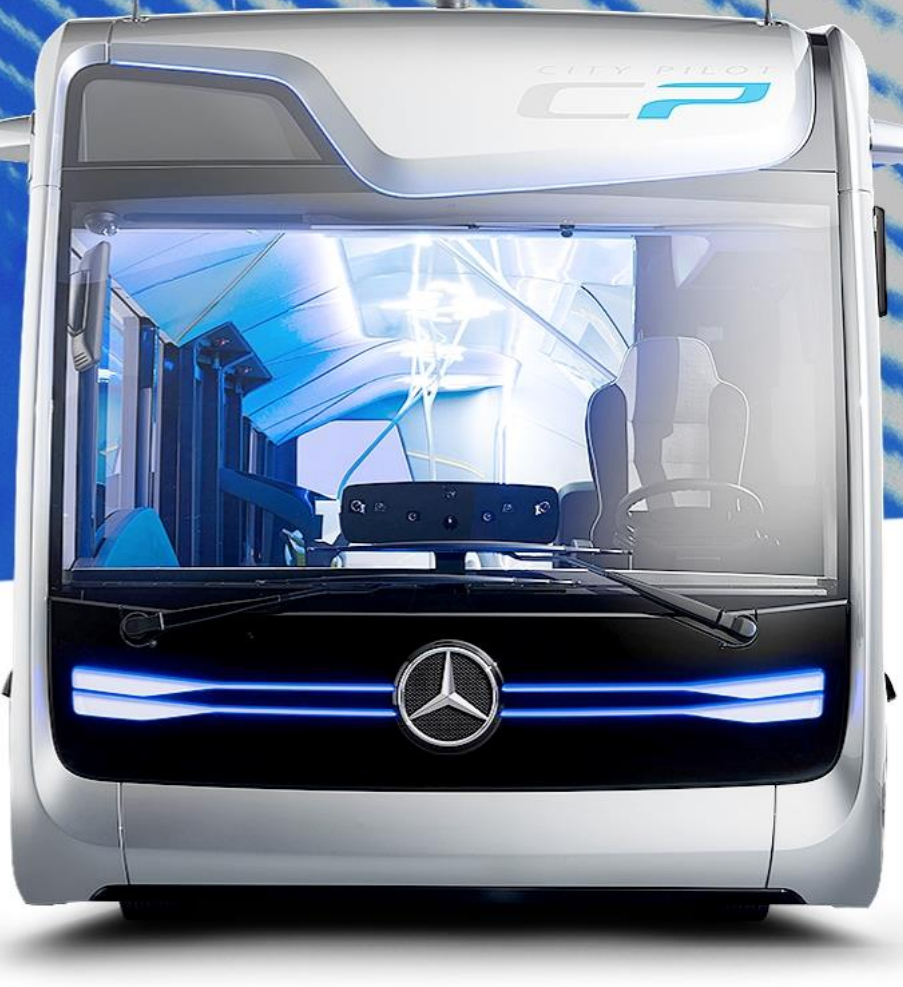

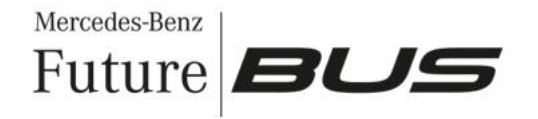

# Die Zukunft der Logistik

Mercedes-Benz<br>Vision **VAN** 

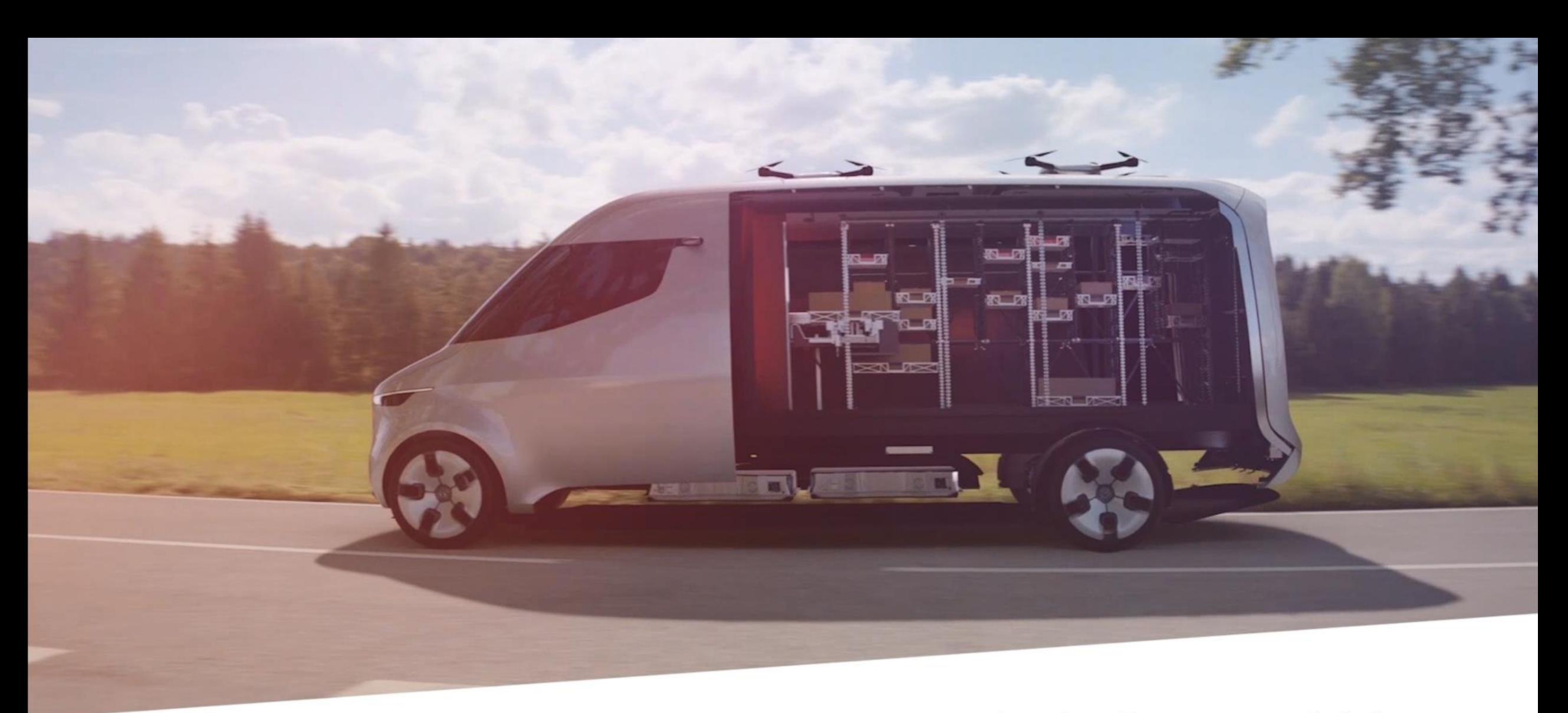

#### Aus dem Transporter wird ein Datenzentrum auf Rädern

### In Zukunft das geeignete Fahrzeug "auf Bestellung"

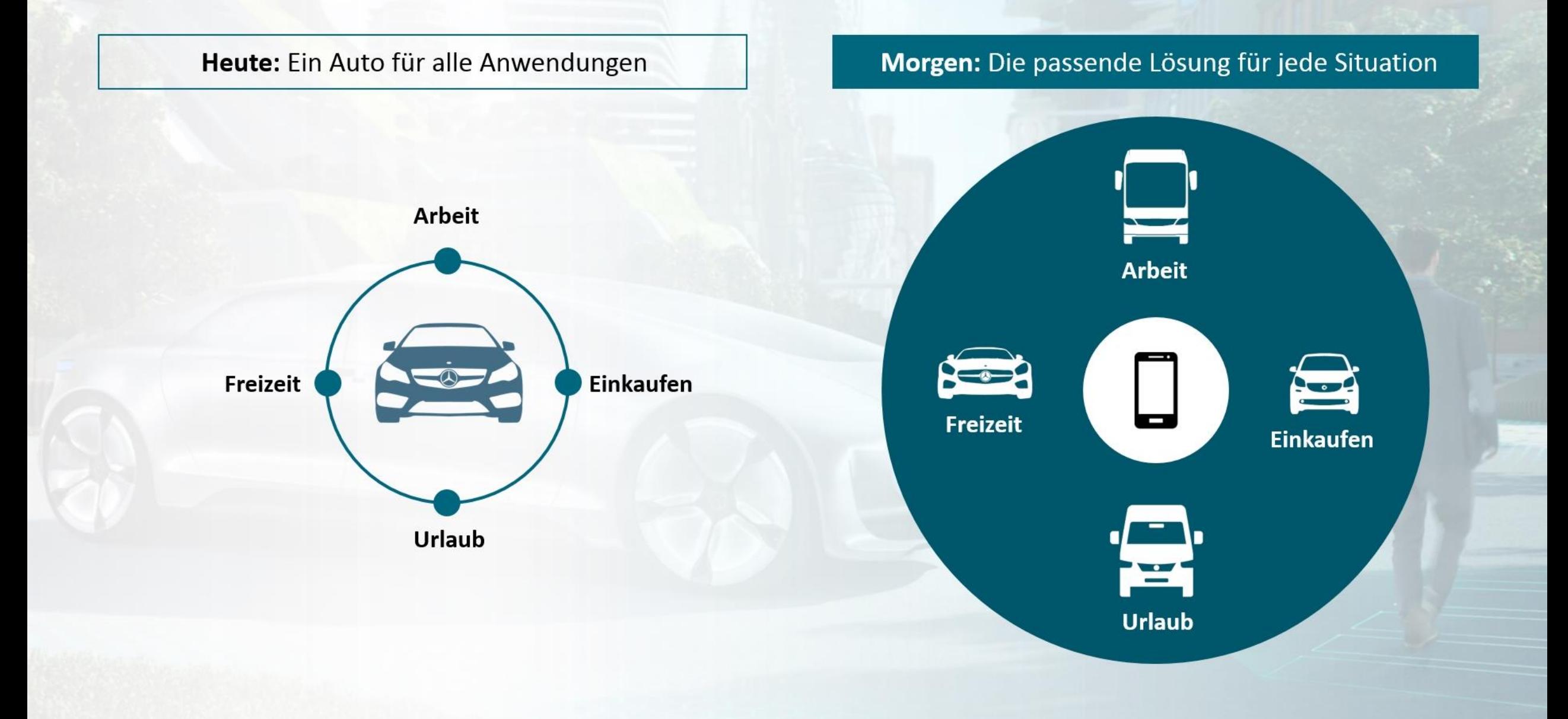

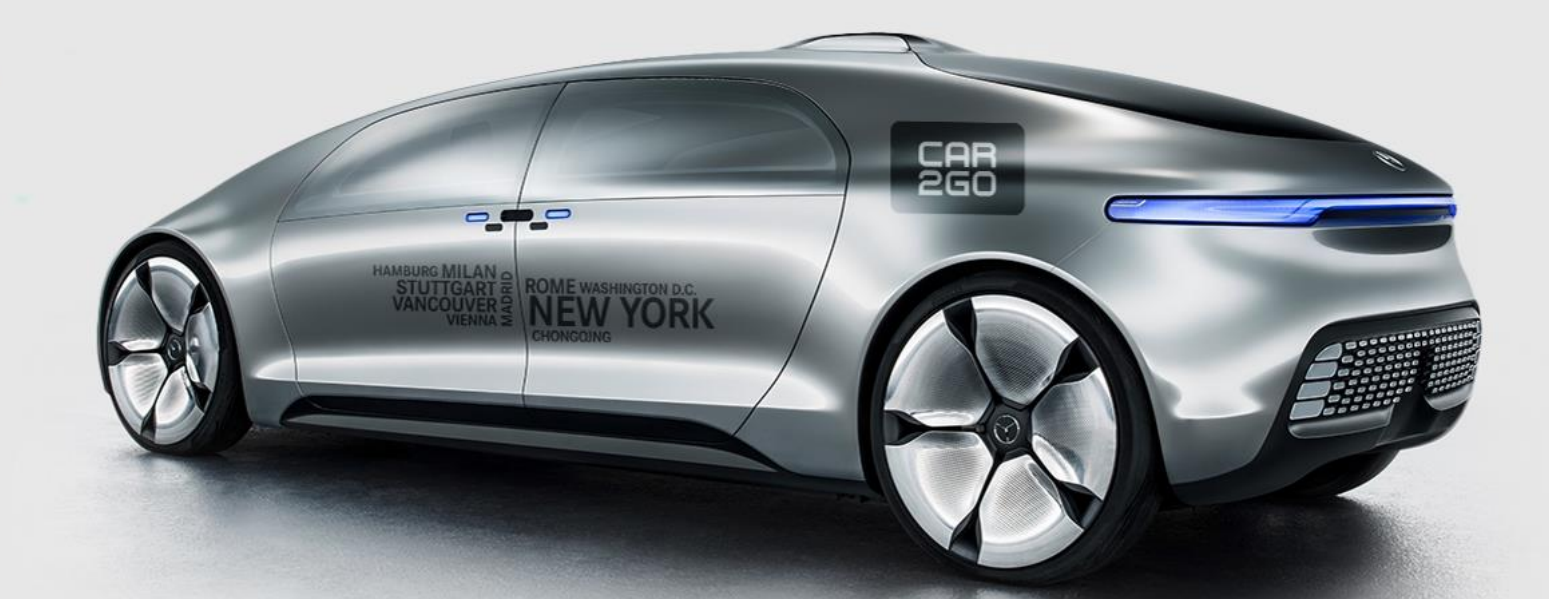

# Die Zukunft der urbanen Mobilität

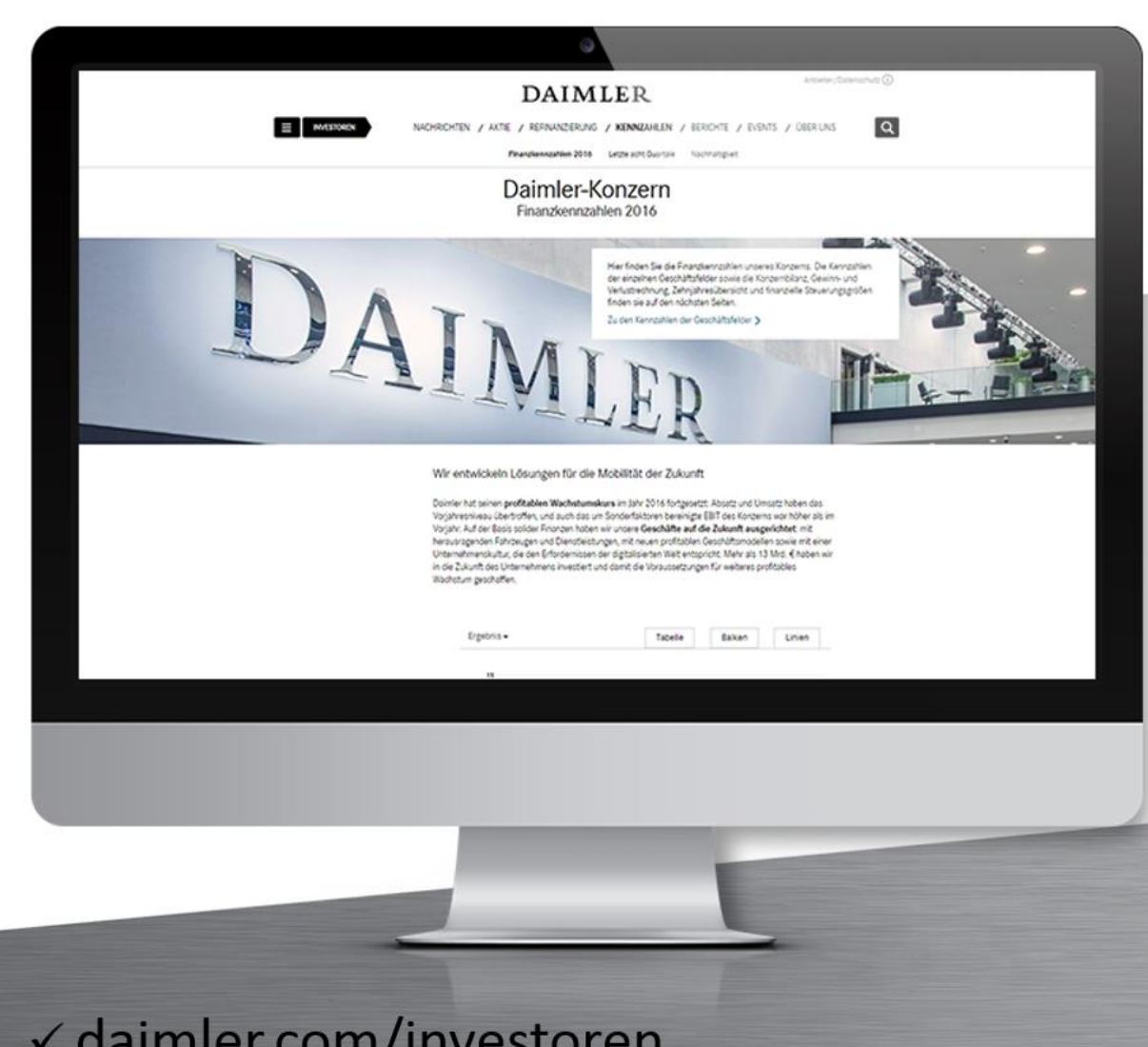

√ daimler.com/investoren √ir.dai@daimler.com √Telefonzentrale 0711-17-0

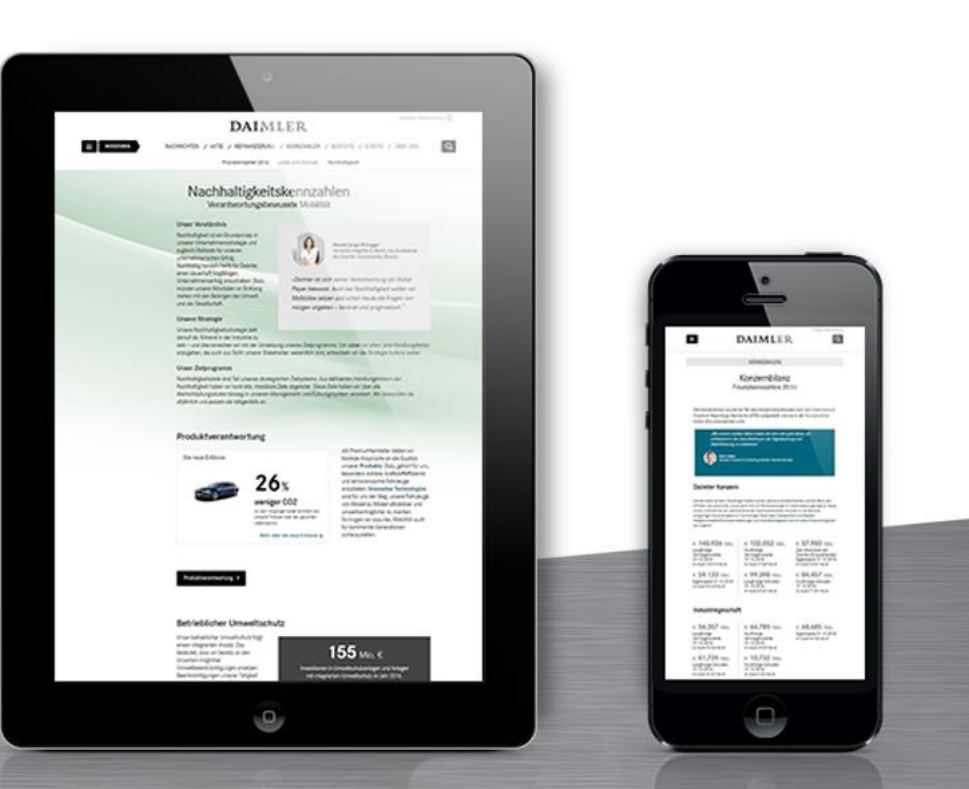

√ twitter.com/daimler\_news √ youtube.com/user/daimler  $\checkmark$  instagram.com/daimler\_ag/

# Vielen Dank

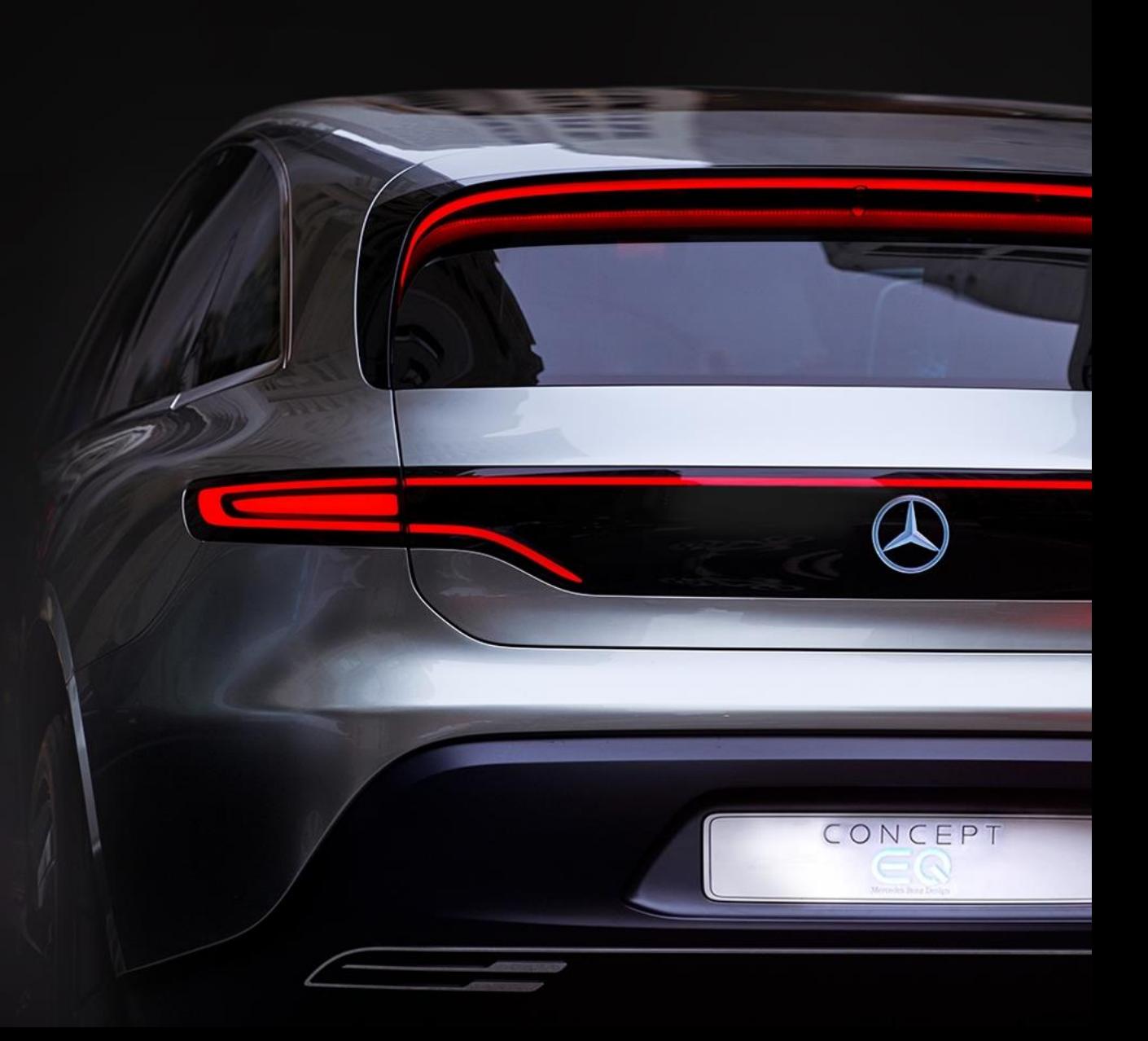

### **Hinweis**

Dieses Dokument enthält vorausschauende Aussagen zu unserer aktuellen Einschätzung künftiger Vorgänge. Wörter wie »antizipieren«, »annehmen«, »glauben«, »einschätzen«, »erwarten«, »beabsichtigen«, »können/könnten«, »planen«, »projizieren«, »sollten« und ähnliche Begriffe kennzeichnen solche vorausschauenden Aussagen. Diese Aussagen sind einer Reihe von Risiken und Unsicherheiten unterworfen. Einige Beispiele hierfür sind eine ungünstige Entwicklung der weltwirtschaftlichen Situation, insbesondere ein Rückgang der Nachfrage in unseren wichtigsten Absatzmärkten, eine Verschlechterung unserer Refinanzierungsmöglichkeiten an den Kredit- und Finanzmärkten, unabwendbare Ereignisse höherer Gewalt wie beispielsweise Naturkatastrophen, Terrorakte, politische Unruhen, kriegerische Auseinandersetzungen, Industrieunfälle und deren Folgewirkungen auf unsere Verkaufs-, Einkaufs-, Produktions- oder Finanzierungsaktivitäten, Veränderungen der Wechselkurse, eine Veränderung des Konsumverhaltens in Richtung kleinerer und weniger gewinnbringender Fahrzeuge oder ein möglicher Akzeptanzverlust unserer Produkte und Dienstleistungen mit der Folge einer Beeinträchtigung bei der Durchsetzung von Preisen und bei der Auslastung von Produktionskapazitäten, Preiserhöhungen bei Kraftstoffen und Rohstoffen, Unterbrechungen der Produktion aufgrund von Materialengpässen, Belegschaftsstreiks oder Lieferanteninsolvenzen, ein Rückgang der Wiederverkaufspreise von Gebrauchtfahrzeugen, die erfolgreiche Umsetzung von Kostenreduzierungs- und Effizienzsteigerungsmaßnahmen, die Geschäftsaussichten der Gesellschaften, an denen wir bedeutende Beteiligungen halten, die erfolgreiche Umsetzung strategischer Kooperationen und Joint Ventures, die Änderungen von Gesetzen, Bestimmungen und behördlichen Richtlinien, insbesondere soweit sie Fahrzeugemissionen, Kraftstoffverbrauch und Sicherheit betreffen, sowie der Abschluss laufender behördlicher oder von Behörden veranlasster Untersuchungen und der Ausgang anhängiger oder drohender künftiger rechtlicher Verfahren und weitere Risiken und Unwägbarkeiten, von denen einige im aktuellen Geschäftsbericht unter der Überschrift »Risiko- und Chancenbericht« beschrieben sind. Sollte einer dieser Unsicherheitsfaktoren oder eine dieser Unwägbarkeiten eintreten oder sollten sich die den vorausschauenden Aussagen zugrunde liegenden Annahmen als unrichtig erweisen, könnten die tatsächlichen Ergebnisse wesentlich von den in diesen Aussagen genannten oder implizit zum Ausdruck gebrachten Ergebnissen abweichen. Wir haben weder die Absicht noch übernehmen wir eine Verpflichtung, vorausschauende Aussagen laufend zu aktualisieren, da diese ausschließlich auf den Umständen am Tag der Veröffentlichung basieren.